# Version 2.11

07 March 2013

### Bettina Eick Max Horn Werner Nickel

Bettina Eick Email: [beick@tu-bs.de](mailto:// beick@tu-bs.de ) Homepage: <http://www.icm.tu-bs.de/~beick> Address: AG Algebra und Diskrete Mathematik Institut Computational Mathematics TU Braunschweig Pockelsstr. 14 D-38106 Braunschweig Germany Max Horn Email: [max.horn@math.uni-giessen.de](mailto:// max.horn@math.uni-giessen.de )

Homepage: <http://www.quendi.de/math.php> Address: AG Algebra Mathematisches Institut Justus-Liebig-Universität Gießen Arndtstrasse 2 D-35392 Gießen

Germany

Werner Nickel Homepage: <http://www.mathematik.tu-darmstadt.de/~nickel>

### <span id="page-1-0"></span>Copyright

© 2003-2012 by Bettina Eick, Max Horn and Werner Nickel

The Polycyclic package is free software; you can redistribute it and/or modify it under the terms of the [GNU General Public License](http://www.fsf.org/licenses/gpl.html) as published by the Free Software Foundation; either version 2 of the License, or (at your option) any later version.

### Acknowledgements

We appreciate very much all past and future comments, suggestions and contributions to this package and its documentation provided by GAP users and developers.

# **Contents**

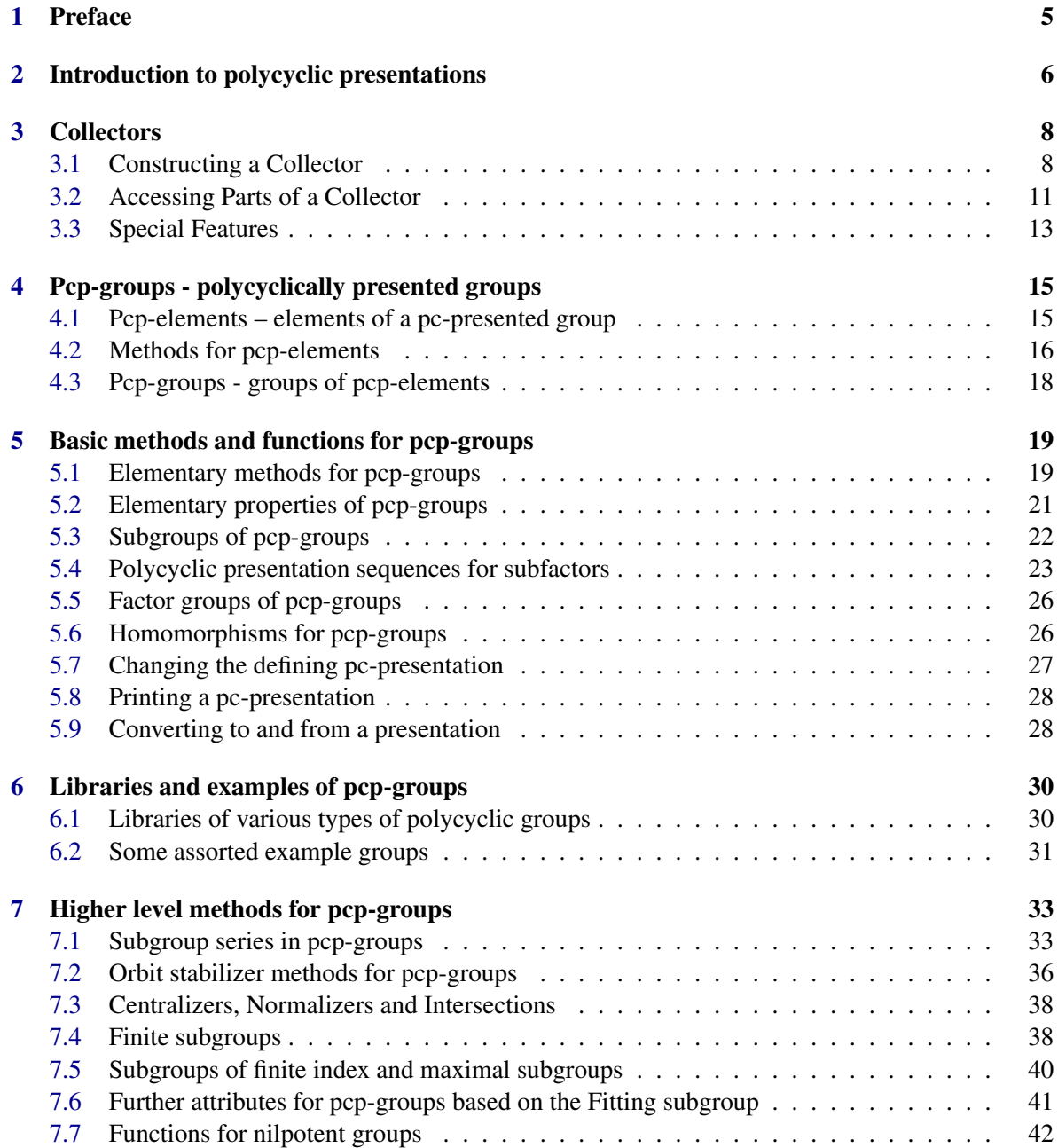

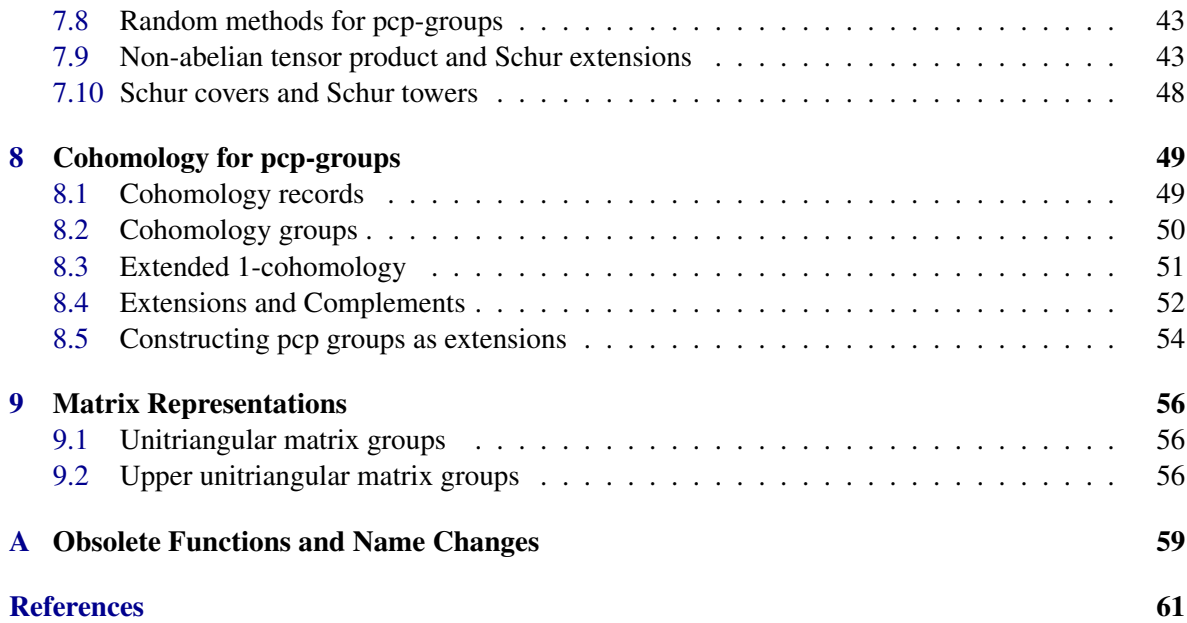

### <span id="page-4-1"></span><span id="page-4-0"></span>Chapter 1

# Preface

A group *G* is called *polycyclic* if there exists a subnormal series in *G* with cyclic factors. Every polycyclic group is soluble and every supersoluble group is polycyclic. The class of polycyclic groups is closed with respect to forming subgroups, factor groups and extensions. Polycyclic groups can also be characterised as those soluble groups in which each subgroup is finitely generated.

K. A. Hirsch has initiated the investigation of polycyclic groups in 1938, see [\[Hir38a\]](#page-59-1), [\[Hir38b\]](#page-59-2), [\[Hir46\]](#page-59-3), [\[Hir52\]](#page-59-4), [\[Hir54\]](#page-59-5), and their central position in infinite group theory has been recognised since.

A well-known result of Hirsch asserts that each polycyclic group is finitely presented. In fact, a polycyclic group has a presentation which exhibits its polycyclic structure: a *pc-presentation* as defined in the Chapter ['Introduction to polycyclic presentations'.](#page-5-0) Pc-presentations allow efficient computations with the groups they define. In particular, the word problem is efficiently solvable in a group given by a pc-presentation. Further, subgroups and factor groups of groups given by a pcpresentation can be handled effectively.

The GAP 4 package Polycyclic is designed for computations with polycyclic groups which are given by a pc-presentation. The package contains methods to solve the word problem in such groups and to handle subgroups and factor groups of polycyclic groups. Based on these basic algorithms we present a collection of methods to construct polycyclic groups and to investigate their structure.

In [\[BCRS91\]](#page-59-6) and [\[Seg90\]](#page-60-0) the theory of problems which are decidable in polycyclic-by-finite groups has been started. As a result of these investigation we know that a large number of group theoretic problems are decidable by algorithms in polycyclic groups. However, practical algorithms which are suitable for computer implementations have not been obtained by this study. We have developed a new set of practical methods for groups given by pc-presentations, see for example [\[Eic00\]](#page-59-7), and this package is a collection of implementations for these and other methods.

We refer to [\[Rob82\]](#page-60-1), page 147ff, and [\[Seg83\]](#page-60-2) for background on polycyclic groups. Further, in [\[Sim94\]](#page-60-3) a variation of the basic methods for groups with pc-presentation is introduced. Finally, we note that the main GAP library contains many practical algorithms to compute with finite polycyclic groups. This is described in the Section on polycyclic groups in the reference manual.

### <span id="page-5-0"></span>Chapter 2

## Introduction to polycyclic presentations

Let *G* be a polycyclic group and let  $G = C_1 \triangleright C_2 \dots C_n \triangleright C_{n+1} = 1$  be a *polycyclic series*, that is, a subnormal series of *G* with non-trivial cyclic factors. For  $1 \le i \le n$  we choose  $g_i \in C_i$  such that  $C_i = \langle g_i, C_{i+1} \rangle$ . Then the sequence  $(g_1, \ldots, g_n)$  is called a *polycyclic generating sequence of G*. Let *I* be the set of those  $i \in \{1, ..., n\}$  with  $r_i := [C_i : C_{i+1}]$  finite. Each element of *G* can be written uniquely as  $g_1^{e_1} \cdots g_n^{e_n}$  with  $e_i \in \mathbb{Z}$  for  $1 \le i \le n$  and  $0 \le e_i < r_i$  for  $i \in I$ .

Each polycyclic generating sequence of *G* gives rise to a *power-conjugate (pc-) presentation* for *G* with the conjugate relations

$$
g_j^{g_i} = g_{i+1}^{e(i,j,i+1)} \cdots g_n^{e(i,j,n)} \text{ for } 1 \le i < j \le n,
$$

$$
g_j^{g_i^{-1}} = g_{i+1}^{f(i,j,i+1)} \cdots g_n^{f(i,j,n)} \text{ for } 1 \le i < j \le n,
$$

and the power relations

$$
g_i^{r_i} = g_{i+1}^{l(i,i+1)} \cdots g_n^{l(i,n)} \text{ for } i \in I.
$$

Vice versa, we say that a group *G* is defined by a pc-presentation if *G* is given by a presentation of the form above on generators *g*1,...,*gn*. These generators are the *defining generators* of *G*. Here, *I* is the set of  $1 \le i \le n$  such that  $g_i$  has a power relation. The positive integer  $r_i$  for  $i \in I$  is called the *relative order* of *g<sup>i</sup>* . If *G* is given by a pc-presentation, then *G* is polycyclic. The subgroups  $C_i = \langle g_i, \ldots, g_n \rangle$  form a subnormal series  $G = C_1 \geq \ldots \geq C_{n+1} = 1$  with cyclic factors and we have that  $g_i^{r_i} \in C_{i+1}$ . However, some of the factors of this series may be smaller than  $r_i$  for  $i \in I$  or finite if  $i \notin I$ .

If *G* is defined by a pc-presentation, then each element of *G* can be described by a word of the form  $g_1^{e_1} \cdots g_n^{e_n}$  in the defining generators with  $e_i \in \mathbb{Z}$  for  $1 \le i \le n$  and  $0 \le e_i \le r_i$  for  $i \in I$ . Such a word is said to be in *collected form*. In general, an element of the group can be represented by more than one collected word. If the pc-presentation has the property that each element of *G* has precisely one word in collected form, then the presentation is called *confluent* or *consistent*. If that is the case, the generators with a power relation correspond precisely to the finite factors in the polycyclic series and  $r_i$  is the order of  $C_i/C_{i+1}$ .

The GAP package Polycyclic is designed for computations with polycyclic groups which are given by consistent pc-presentations. In particular, all the functions described below assume that we compute with a group defined by a consistent pc-presentation. See Chapter ['Collectors'](#page-7-0) for a routine that checks the consistency of a pc-presentation.

<span id="page-6-0"></span>A pc-presentation can be interpreted as a *rewriting system* in the following way. One needs to add a new generator  $G_i$  for each generator  $g_i$  together with the relations  $g_iG_i = 1$  and  $G_ig_i = 1$ . Any occurrence in a relation of an inverse generator  $g_i^{-1}$  is replaced by  $G_i$ . In this way one obtains a monoid presentation for the group *G*. With respect to a particular ordering on the set of monoid words in the generators  $g_1, \ldots, g_n, G_1, \ldots, G_n$ , the *wreath product ordering*, this monoid presentation is a rewriting system. If the pc-presentation is consistent, the rewriting system is confluent.

In this package we do not address this aspect of pc-presentations because it is of little relevance for the algorithms implemented here. For the definition of rewriting systems and confluence in this context as well as further details on the connections between pc-presentations and rewriting systems we recommend the book [\[Sim94\]](#page-60-3).

### <span id="page-7-3"></span><span id="page-7-0"></span>Chapter 3

# **Collectors**

Let *G* be a group defined by a pc-presentation as described in the Chapter ['Introduction to polycyclic](#page-5-0) [presentations'.](#page-5-0)

The process for computing the collected form for an arbitrary word in the generators of *G* is called *collection*. The basic idea in collection is the following. Given a word in the defining generators, one scans the word for occurrences of adjacent generators (or their inverses) in the wrong order or occurrences of subwords  $g_i^{e_i}$  with  $i \in I$  and  $e_i$  not in the range  $0 \dots r_i - 1$ . In the first case, the appropriate conjugacy relation is used to move the generator with the smaller index to the left. In the second case, one uses the appropriate power relation to move the exponent of  $g_i$  into the required range. These steps are repeated until a collected word is obtained.

There exist a number of different strategies for collecting a given word to collected form. The strategies implemented in this package are *collection from the left* as described by [\[LGS90\]](#page-59-8) and [\[Sim94\]](#page-60-3) and *combinatorial collection from the left* by [\[VL90\]](#page-60-4). In addition, the package provides access to Hall polynomials computed by Deep Thought for the multiplication in a nilpotent group, see [\[Mer97\]](#page-60-5) and [\[LGS98\]](#page-60-6).

The first step in defining a pc-presented group is setting up a data structure that knows the pcpresentation and has routines that perform the collection algorithm with words in the generators of the presentation. Such a data structure is called *a collector*.

To describe the right hand sides of the relations in a pc-presentation we use *generator exponent lists*; the word  $g_{i_1}^{e_1}$  $e_1 e_2 e_2$ <br>*i*<sub>1</sub>  $g_{i_2}$  $e_2$  ...*g*<sup>e</sup><sub>*k*</sub></sup>  $e_k$  is represented by the generator exponent list  $[i_1, e_1, i_2, e_2, \ldots, i_k, e_k]$ .

### <span id="page-7-1"></span>3.1 Constructing a Collector

A collector for a group given by a pc-presentation starts by setting up an empty data structure for the collector. Then the relative orders, the power relations and the conjugate relations are added into the data structure. The construction is finalised by calling a routine that completes the data structure for the collector. The following functions provide the necessary tools for setting up a collector.

### <span id="page-7-2"></span>3.1.1 FromTheLeftCollector

```
\triangleright FromTheLeftCollector(n) (operation)
```
returns an empty data structure for a collector with  $n$  generators. No generator has a relative order, no right hand sides of power and conjugate relations are defined. Two generators for which no

<span id="page-8-1"></span>right hand side of a conjugate relation is defined commute. Therefore, the collector returned by this function can be used to define a free abelian group of rank n.

```
Example
gap> ftl := FromTheLeftCollector( 4 );
<<from the left collector with 4 generators>>
gap> PcpGroupByCollector( ftl );
Pcp-group with orders [ 0, 0, 0, 0 ]
gap> IsAbelian(last);
true
```
If the relative order of a generators has been defined (see SetRelativeOrder  $(3.1.2)$ ), but the right hand side of the corresponding power relation has not, then the order and the relative order of the generator are the same.

### <span id="page-8-0"></span>3.1.2 SetRelativeOrder

```
\triangleright SetRelativeOrder(coll, i, ro) (operation)
\triangleright SetRelativeOrderNC(coll, i, ro) (operation)
```
set the relative order in collector  $coll$  for generator i to ro. The parameter coll is a collector as returned by the function FromTheLeftCollector  $(3.1.1)$ , i is a generator number and ro is a non-negative integer. The generator number  $i$  is an integer in the range  $1, \ldots, n$  where *n* is the number of generators of the collector.

If  $\tau$ o is 0, then the generator with number i has infinite order and no power relation can be specified. As a side effect in this case, a previously defined power relation is deleted.

If ro is the relative order of a generator with number  $i$  and no power relation is set for that generator, then ro is the order of that generator.

The NC version of the function bypasses checks on the range of i.

```
Example
gap> ftl := FromTheLeftCollector( 4 );
<<from the left collector with 4 generators>>
gap> for i in [1..4] do SetRelativeOrder( ftl, i, 3 ); od;
gap> G := PcpGroupByCollector( ftl );
Pcp-group with orders [ 3, 3, 3, 3 ]
gap> IsElementaryAbelian( G );
true
```
### 3.1.3 SetPower

```
\triangleright SetPower(coll, i, rhs) (operation)
\triangleright SetPowerNC(coll, i, rhs) (operation)
```
set the right hand side of the power relation for generator  $\vec{\bf{i}}$  in collector coll to (a copy of) rhs. An attempt to set the right hand side for a generator without a relative order results in an error.

Right hand sides are by default assumed to be trivial.

The parameter  $coll$  is a collector,  $i$  is a generator number and rhs is a generators exponent list or an element from a free group.

The no-check (NC) version of the function bypasses checks on the range of  $\dot{i}$  and stores rhs (instead of a copy) in the collector.

### <span id="page-9-2"></span>3.1.4 SetConjugate

```
\triangleright SetConjugate(coll, j, i, rhs) (operation)
\triangleright SetConjugateNC(coll, j, i, rhs) (operation)
```
set the right hand side of the conjugate relation for the generators  $j$  and  $i$  with  $j$  larger than  $i$ . The parameter coll is a collector, j and i are generator numbers and rhs is a generator exponent list or an element from a free group. Conjugate relations are by default assumed to be trivial.

The generator number *i* can be negative in order to define conjugation by the inverse of a generator.

The no-check (NC) version of the function bypasses checks on the range of  $\vec{i}$  and  $\vec{j}$  and stores rhs (instead of a copy) in the collector.

### 3.1.5 SetCommutator

```
\triangleright \; \mathsf{SetCommutator}(\; \mathsf{coll}\;,\;\; j\;,\;\; \mathsf{rhs}) \tag{\textsf{\tiny{operation}}}
```
set the right hand side of the conjugate relation for the generators  $\dot{\jmath}$  and  $\dot{\jmath}$  with  $\dot{\jmath}$  larger than  $\dot{\jmath}$ by specifying the commutator of j and i. The parameter coll is a collector, j and i are generator numbers and *rhs* is a generator exponent list or an element from a free group.

The generator number *i* can be negative in order to define the right hand side of a commutator relation with the second generator being the inverse of a generator.

### <span id="page-9-0"></span>3.1.6 UpdatePolycyclicCollector

```
\triangleright \text{ UpdatePolycyclicCollection}(coll) \tag{operation}
```
completes the data structures of a collector. This is usually the last step in setting up a collector. Among the steps performed is the completion of the conjugate relations. For each non-trivial conjugate relation of a generator, the corresponding conjugate relation of the inverse generator is calculated.

Note that UpdatePolycyclicCollector is automatically called by the function PcpGroupByCollector (see PcpGroupByCollector [\(4.3.1\)](#page-17-1)).

### <span id="page-9-1"></span>3.1.7 IsConfluent

```
\triangleright IsConfluent(coll) (property)
```
tests if the collector coll is confluent. The function returns true or false accordingly.

Compare Chapter [2](#page-5-0) for a definition of confluence.

Note that confluence is automatically checked by the function PcpGroupByCollector (see PcpGroupByCollector [\(4.3.1\)](#page-17-1)).

The following example defines a collector for a semidirect product of the cyclic group of order 3 with the free abelian group of rank 2. The action of the cyclic group on the free abelian group is given by the matrix

$$
\begin{pmatrix} 0 & 1 \ -1 & -1 \end{pmatrix}.
$$

<span id="page-10-1"></span>This leads to the following polycyclic presentation:

```
\langle g_1, g_2, g_3 | g_1^3, g_2^{g_1} = g_3, g_3^{g_1} = g_2^{-1} g_3^{-1}, g_3^{g_2} = g_3 \rangle.<sub>-</sub> Example <sub>-</sub>
gap> ftl := FromTheLeftCollector( 3 );
<<from the left collector with 3 generators>>
gap> SetRelativeOrder( ftl, 1, 3 );
gap> SetConjugate( ftl, 2, 1, [3,1] );
gap> SetConjugate( ftl, 3, 1, [2,-1,3,-1] );
gap> UpdatePolycyclicCollector( ftl );
gap> IsConfluent( ftl );
```
true

The action of the inverse of  $g_1$  on  $\langle g_2, g_2 \rangle$  is given by the matrix

```
\begin{pmatrix} -1 & -1 \\ 1 & 0 \end{pmatrix}.
```
The corresponding conjugate relations are automatically computed by UpdatePolycyclicCollector. It is also possible to specify the conjugation by inverse generators. Note that you need to run UpdatePolycyclicCollector after one of the set functions has been used.

```
- Example
gap> SetConjugate( ftl, 2, -1, [2,-1,3,-1]);
gap> SetConjugate(ft1, 3, -1, [2,1]);
gap> IsConfluent( ftl );
Error, Collector is out of date called from
CollectWordOrFail( coll, ev1, [ j, 1, i, 1 ] ); called from
<function>(<arguments>) called from read-eval-loop
Entering break read-eval-print loop ...
you can 'quit;' to quit to outer loop, or
you can 'return;' to continue
brk>
gap> UpdatePolycyclicCollector( ftl );
gap> IsConfluent( ftl );
true
```
### <span id="page-10-0"></span>3.2 Accessing Parts of a Collector

### 3.2.1 RelativeOrders

```
\triangleright RelativeOrders(coll) (attribute)
```
returns (a copy of) the list of relative order stored in the collector coll.

### 3.2.2 GetPower

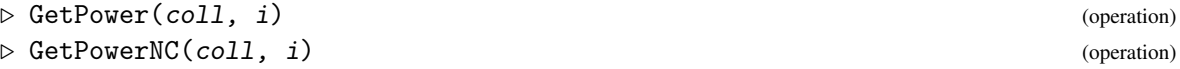

```
Polycyclic 12
```
<span id="page-11-1"></span>returns a copy of the generator exponent list stored for the right hand side of the power relation of the generator  $i$  in the collector  $coll$ .

The no-check (NC) version of the function bypasses checks on the range of  $\dot{i}$  and does not create a copy before returning the right hand side of the power relation.

### 3.2.3 GetConjugate

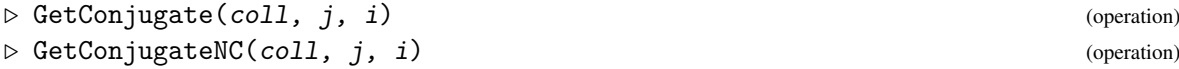

returns a copy of the right hand side of the conjugate relation stored for the generators  $\dot{\eta}$  and  $\dot{\eta}$  in the collector coll as generator exponent list. The generator  $j$  must be larger than  $i$ .

The no-check (NC) version of the function bypasses checks on the range of  $\dot{i}$  and  $\dot{j}$  and does not create a copy before returning the right hand side of the power relation.

### 3.2.4 NumberOfGenerators

```
\triangleright NumberOfGenerators(coll) (operation)
```
returns the number of generators of the collector coll.

### 3.2.5 ObjByExponents

```
\triangleright ObjByExponents(coll, expvec) (operation)
```
returns a generator exponent list for the exponent vector expvec. This is the inverse operation to ExponentsByObj. See ExponentsByObj [\(3.2.6\)](#page-11-0) for an example.

### <span id="page-11-0"></span>3.2.6 ExponentsByObj

```
\triangleright ExponentsByObj(coll, genexp) (operation)
```
returns an exponent vector for the generator exponent list genexp. This is the inverse operation to ObjByExponents. The function assumes that the generators in genexp are given in the right order and that the exponents are in the right range.

```
_ Example _
gap> G := UnitriangularPcpGroup( 4, 0 );
Pcp-group with orders [ 0, 0, 0, 0, 0, 0 ]
gap> coll := Collector ( G );
<<from the left collector with 6 generators>>
gap> ObjByExponents( coll, [6,-5,4,3,-2,1] );
[ 1, 6, 2, -5, 3, 4, 4, 3, 5, -2, 6, 1 ]
gap> ExponentsByObj( coll, last );
[ 6, -5, 4, 3, -2, 1 ]
```
### <span id="page-12-1"></span><span id="page-12-0"></span>3.3 Special Features

In this section we descibe collectors for nilpotent groups which make use of the special structure of the given pc-presentation.

### 3.3.1 IsWeightedCollector

```
\triangleright IsWeightedCollector(coll) (property)
```
checks if there is a function  $w$  from the generators of the collector  $\text{col1}$  into the positive integers such that  $w(g) \geq w(x) + w(y)$  for all generators *x*, *y* and all generators *g* in (the normal of) [*x*, *y*]. If such a function does not exist, false is returned. If such a function exists, it is computed and stored in the collector. In addition, the default collection strategy for this collector is set to combinatorial collection.

### 3.3.2 AddHallPolynomials

```
\triangleright AddHallPolynomials(coll) (function) (function)
```
is applicable to a collector which passes IsWeightedCollector and computes the Hall multiplication polynomials for the presentation stored in coll. The default strategy for this collector is set to evaluating those polynomial when multiplying two elements.

### 3.3.3 String

 $\triangleright$  String(coll) (attribute)

converts a collector coll into a string.

### 3.3.4 FTLCollectorPrintTo

```
. FTLCollectorPrintTo(file, name, coll) (function)
```
stores a collector coll in the file file such that the file can be read back using the function 'Read' into GAP and would then be stored in the variable name.

### 3.3.5 FTLCollectorAppendTo

```
\triangleright FTLCollectorAppendTo(file, name, coll) (function)
```
appends a collector coll in the file file such that the file can be read back into GAP and would then be stored in the variable name.

### 3.3.6 UseLibraryCollector

```
. UseLibraryCollector (global variable)
```
<span id="page-13-0"></span>this property can be set to true for a collector to force a simple from-the-left collection strategy implemented in the GAP language to be used. Its main purpose is to help debug the collection routines.

### 3.3.7 USE\_LIBRARY\_COLLECTOR

. USE\_LIBRARY\_COLLECTOR (global variable)

this global variable can be set to true to force all collectors to use a simple from-the-left collection strategy implemented in the GAP language to be used. Its main purpose is to help debug the collection routines.

### 3.3.8 DEBUG\_COMBINATORIAL\_COLLECTOR

 $\triangleright$  DEBUG\_COMBINATORIAL\_COLLECTOR (global variable)

this global variable can be set to true to force the comparison of results from the combinatorial collector with the result of an identical collection performed by a simple from-the-left collector. Its main purpose is to help debug the collection routines.

### 3.3.9 USE\_COMBINATORIAL\_COLLECTOR

. USE\_COMBINATORIAL\_COLLECTOR (global variable)

this global variable can be set to false in order to prevent the combinatorial collector to be used.

### <span id="page-14-2"></span><span id="page-14-0"></span>Chapter 4

# Pcp-groups - polycyclically presented groups

### <span id="page-14-1"></span>4.1 Pcp-elements – elements of a pc-presented group

A *pcp-element* is an element of a group defined by a consistent pc-presentation given by a collector. Suppose that  $g_1, \ldots, g_n$  are the defining generators of the collector. Recall that each element *g* in this group can be written uniquely as a collected word  $g_1^{e_1} \cdots g_n^{e_n}$  with  $e_i \in \mathbb{Z}$  and  $0 \le e_i \le r_i$  for  $i \in I$ . The integer vector  $[e_1, \ldots, e_n]$  is called the *exponent vector* of *g*. The following functions can be used to define pcp-elements via their exponent vector or via an arbitrary generator exponent word as introduced in Chapter [3.](#page-7-0)

### 4.1.1 PcpElementByExponentsNC

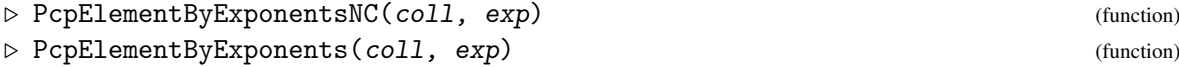

returns the pcp-element with exponent vector exp. The exponent vector is considered relative to the defining generators of the pc-presentation.

### 4.1.2 PcpElementByGenExpListNC

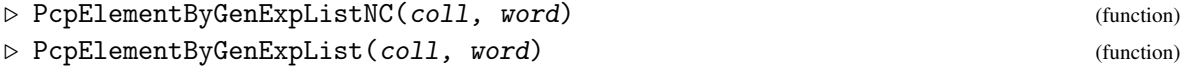

returns the pcp-element with generators exponent list word. This list word consists of a sequence of generator numbers and their corresponding exponents and is of the form  $[i_1, e_{i_1}, i_2, e_{i_2}, \ldots, i_r, e_{i_r}]$ . The generators exponent list is considered relative to the defining generators of the pc-presentation.

These functions return pcp-elements in the category IsPcpElement. Presently, the only representation implemented for this category is IsPcpElementRep. (This allows us to be a little sloppy right now. The basic set of operations for IsPcpElement has not been defined yet. This is going to happen in one of the next version, certainly as soon as the need for different representations arises.)

### <span id="page-15-1"></span>4.1.3 IsPcpElement

 $\triangleright$  IsPcpElement(obj) (Category)

returns true if the object *obj* is a pcp-element.

### 4.1.4 IsPcpElementRep

 $\triangleright$  IsPcpElementRep(*obj*) (Representation)

returns true if the object *obj* is represented as a pcp-element.

### <span id="page-15-0"></span>4.2 Methods for pcp-elements

Now we can describe attributes and functions for pcp-elements. The four basic attributes of a pcpelement, Collector, Exponents, GenExpList and NameTag are computed at the creation of the pcp-element. All other attributes are determined at runtime.

Let g be a pcp-element and  $g_1, \ldots, g_n$  a polycyclic generating sequence of the underlying pcpresented group. Let  $C_1, \ldots, C_n$  be the polycyclic series defined by  $g_1, \ldots, g_n$ .

The *depth* of a non-trivial element *g* of a pcp-group (with respect to the defining generators) is the integer *i* such that  $g \in C_i \setminus C_{i+1}$ . The depth of the trivial element is defined to be  $n+1$ . If  $g \neq 1$  has depth *i* and  $g_i^{e_i} \cdots g_n^{e_n}$  is the collected word for *g*, then  $e_i$  is the *leading exponent* of *g*.

If *g* has depth *i*, then we call  $r_i = [C_i : C_{i+1}]$  the *factor order* of *g*. If  $r < \infty$ , then the smallest positive integer *l* with  $g^l \in C_{i+1}$  is the called *relative order* of *g*. If  $r = \infty$ , then the relative order of *g* is defined to be 0. The index *e* of  $\langle g, C_{i+1} \rangle$  in  $C_i$  is called *relative index* of *g*. We have that  $r = el$ .

We call a pcp-element *normed*, if its leading exponent is equal to its relative index. For each pcp-element *g* there exists an integer  $e$  such that  $g^e$  is normed.

### 4.2.1 Collector

 $\triangleright$  Collector(g) (operation)

the collector to which the pcp-element g belongs.

#### 4.2.2 Exponents

 $\triangleright$  Exponents( $g$ ) (operation)

returns the exponent vector of the pcp-element  $g$  with respect to the defining generating set of the underlying collector.

### 4.2.3 GenExpList

 $\triangleright$  GenExplist(g) (operation)

returns the generators exponent list of the pcp-element  $g$  with respect to the defining generating set of the underlying collector.

### <span id="page-16-0"></span>4.2.4 NameTag

the name used for printing the pcp-element  $g$ . Printing is done by using the name tag and append-

### 4.2.5 Depth

 $\triangleright$  Depth( $g$ ) (operation)

returns the depth of the pcp-element g relative to the defining generators.

### 4.2.6 LeadingExponent

ing the generator number of g.

```
\triangleright LeadingExponent (g) (operation)
```
returns the leading exponent of pcp-element g relative to the defining generators. If g is the identity element, the functions returns 'fail'

### 4.2.7 RelativeOrder

```
\triangleright RelativeOrder(g) (attribute)
```
returns the relative order of the pcp-element g with respect to the defining generators.

### 4.2.8 RelativeIndex

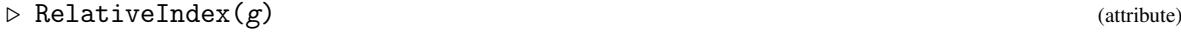

returns the relative index of the pcp-element g with respect to the defining generators.

### 4.2.9 FactorOrder

 $\triangleright$  FactorOrder(g) (attribute)

returns the factor order of the pcp-element g with respect to the defining generators.

### 4.2.10 NormingExponent

 $\triangleright$  NormingExponent  $(g)$  (function)

returns a positive integer *e* such that the pcp-element g raised to the power of *e* is normed.

### 4.2.11 NormedPcpElement

 $\triangleright$  NormedPcpElement(g) (function)

returns the normed element corresponding to the pcp-element g.

 $\triangleright$  NameTag( $g$ ) (operation)

### <span id="page-17-2"></span><span id="page-17-0"></span>4.3 Pcp-groups - groups of pcp-elements

A *pcp-group* is a group consisting of pcp-elements such that all pcp-elements in the group share the same collector. Thus the group *G* defined by a polycyclic presentation and all its subgroups are pcp-groups.

### <span id="page-17-1"></span>4.3.1 PcpGroupByCollector

```
\triangleright PcpGroupByCollector(coll) (function)
```

```
\triangleright PcpGroupByCollectorNC(coll) (function)
```
returns a pcp-group build from the collector coll.

The function calls UpdatePolycyclicCollector [\(3.1.6\)](#page-9-0) and checks the confluence (see IsConfluent [\(3.1.7\)](#page-9-1)) of the collector.

The non-check version bypasses these checks.

### 4.3.2 Group

 $\triangleright$  Group(gens, id) (function)

returns the group generated by the pcp-elements gens with identity id.

### 4.3.3 Subgroup

 $\triangleright$  Subgroup(G, gens) (function)

returns a subgroup of the pcp-group G generated by the list gens of pcp-elements from G.

\_ Example \_

```
gap> ftl := FromTheLeftCollector( 2 );;
gap> SetRelativeOrder( ftl, 1, 2 );
gap> SetConjugate( ftl, 2, 1, [2,-1] );
gap> UpdatePolycyclicCollector( ftl );
gap> G:= PcpGroupByCollectorNC( ftl );
Pcp-group with orders [ 2, 0 ]
gap> Subgroup( G, GeneratorsOfGroup(G){[2]} );
Pcp-group with orders [ 0 ]
```
### <span id="page-18-2"></span><span id="page-18-0"></span>Chapter 5

# Basic methods and functions for pcp-groups

Pcp-groups are groups in the GAP sense and hence all generic GAP methods for groups can be applied for pcp-groups. However, for a number of group theoretic questions GAP does not provide generic methods that can be applied to pcp-groups. For some of these questions there are functions provided in Polycyclic.

### <span id="page-18-1"></span>5.1 Elementary methods for pcp-groups

In this chapter we describe some important basic functions which are available for pcp-groups. A number of higher level functions are outlined in later sections and chapters.

Let *U*,*V* and *N* be subgroups of a pcp-group.

5.1.1  $\le$ 

 $\triangleright \setminus = (U, V)$  (method)

decides if U and V are equal as sets.

### 5.1.2 Size

 $\triangleright$   $\text{Size}(U)$  (method)

returns the size of U.

### 5.1.3 Random

 $\triangleright$  Random $(U)$  (method)

returns a random element of U.

### <span id="page-19-0"></span>5.1.4 Index

 $\triangleright$  Index(U, V) (method)

returns the index of V in U if V is a subgroup of U. The function does not check if V is a subgroup of U and if it is not, the result is not meaningful.

### 5.1.5 \in

 $\triangleright$   $\in$   $(nethod)$  (method)

checks if g is an element of U.

### 5.1.6 Elements

returns a list containing all elements of U if U is finite and it returns the list [fail] otherwise.

### 5.1.7 ClosureGroup

 $\triangleright$  ClosureGroup(U, V) (method)

returns the group generated by U and V.

### 5.1.8 NormalClosure

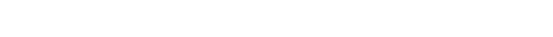

returns the normal closure of V under action of U.

### 5.1.9 HirschLength

 $\triangleright$  HirschLength(U) (method)

returns the Hirsch length of U.

### 5.1.10 CommutatorSubgroup

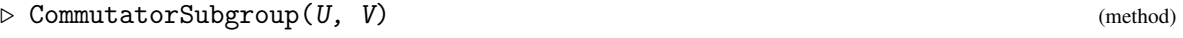

returns the group generated by all commutators  $[u, v]$  with  $u$  in  $U$  and  $v$  in  $V$ .

### 5.1.11 PRump

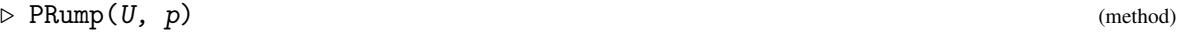

returns the subgroup  $U'U^p$  of U where p is a prime number.

 $\triangleright$  Elements (U) (method)

 $\triangleright \text{ NormalClosure}(U, V)$  (method)

<span id="page-20-1"></span><span id="page-20-0"></span>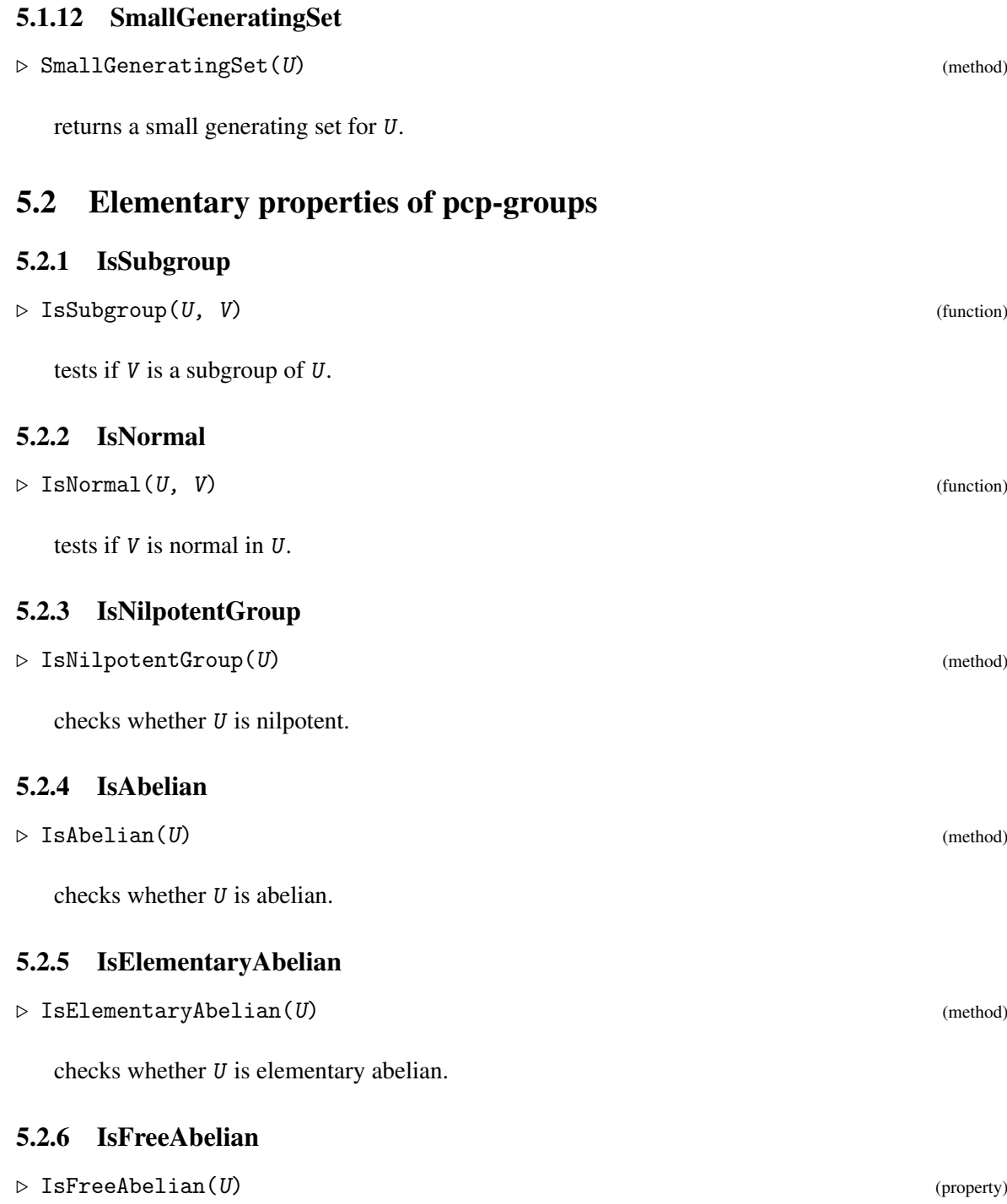

checks whether U is free abelian.

### <span id="page-21-1"></span><span id="page-21-0"></span>5.3 Subgroups of pcp-groups

A subgroup of a pcp-group *G* can be defined by a set of generators as described in Section [4.3.](#page-17-0) However, many computations with a subgroup *U* need an *induced generating sequence* or *igs* of *U*. An igs is a sequence of generators of *U* whose list of exponent vectors form a matrix in upper triangular form. Note that there may exist many igs of *U*. The first one calculated for *U* is stored as an attribute.

An induced generating sequence of a subgroup of a pcp-group *G* is a list of elements of *G*. An igs is called *normed*, if each element in the list is normed. Moreover, it is *canonical*, if the exponent vector matrix is in Hermite Normal Form. The following functions can be used to compute induced generating sequence for a given subgroup U of G.

### 5.3.1 Igs

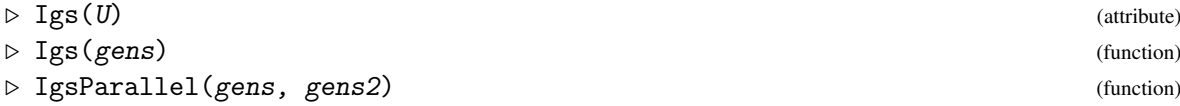

returns an induced generating sequence of the subgroup U of a pcp-group. In the second form the subgroup is given via a generating set gens. The third form computes an igs for the subgroup generated by gens carrying gens2 through as shadows. This means that each operation that is applied to the first list is also applied to the second list.

### 5.3.2 Ngs

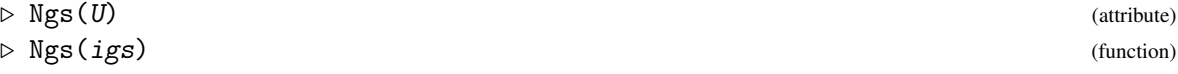

returns a normed induced generating sequence of the subgroup U of a pcp-group. The second form takes an igs as input and norms it.

### 5.3.3 Cgs

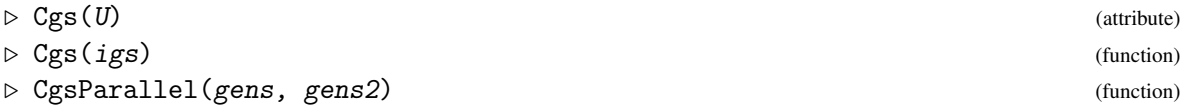

returns a canonical generating sequence of the subgroup  $U$  of a pcp-group. In the second form the function takes an igs as input and returns a canonical generating sequence. The third version takes a generating set and computes a canonical generating sequence carrying gens2 through as shadows. This means that each operation that is applied to the first list is also applied to the second list.

For a large number of methods for pcp-groups U we will first of all determine an igs for U. Hence it might speed up computations, if a known igs for a group U is set *a priori*. The following functions can be used for this purpose.

### <span id="page-22-1"></span>5.3.4 SubgroupByIgs

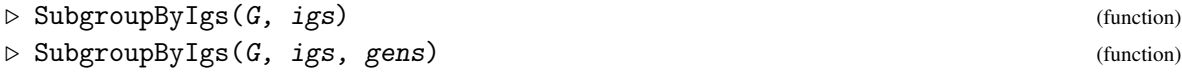

returns the subgroup of the pcp-group G generated by the elements of the induced generating sequence igs. Note that igs must be an induced generating sequence of the subgroup generated by the elements of the igs. In the second form igs is a igs for a subgroup and gens are some generators. The function returns the subgroup generated by igs and gens.

### 5.3.5 AddToIgs

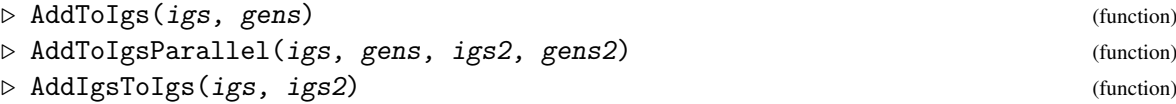

sifts the elements in the list *gens* into *igs*. The second version has the same functionality and carries shadows. This means that each operation that is applied to the first list and the element gens is also applied to the second list and the element gens2. The third version is available for efficiency reasons and assumes that the second list igs2 is not only a generating set, but an igs.

### <span id="page-22-0"></span>5.4 Polycyclic presentation sequences for subfactors

A subfactor of a pcp-group *G* is again a polycyclic group for which a polycyclic presentation can be computed. However, to compute a polycyclic presentation for a given subfactor can be timeconsuming. Hence we introduce *polycyclic presentation sequences* or *Pcp* to compute more efficiently with subfactors. (Note that a subgroup is also a subfactor and thus can be handled by a pcp)

A pcp for a pcp-group *U* or a subfactor *U*/*N* can be created with one of the following functions.

### 5.4.1 Pcp

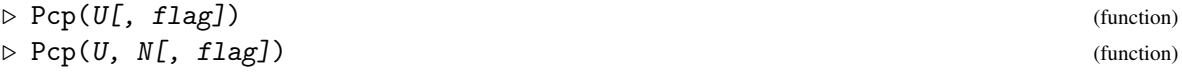

returns a polycyclic presentation sequence for the subgroup U or the quotient group U modulo N. If the parameter flag is present and equals the string "snf", the function can only be applied to an abelian subgroup U or abelian subfactor  $U/N$ . The pcp returned will correspond to a decomposition of the abelian group into a direct product of cyclic groups.

A pcp is a component object which behaves similar to a list representing an igs of the subfactor in question. The basic functions to obtain the stored values of this component object are as follows. Let *pcp* be a pcp for a subfactor *U*/*N* of the defining pcp-group *G*.

### 5.4.2 GeneratorsOfPcp

```
\triangleright GeneratorsOfPcp(pcp) (function)
```
this returns a list of elements of *U* corresponding to an igs of *U*/*N*.

<span id="page-23-0"></span>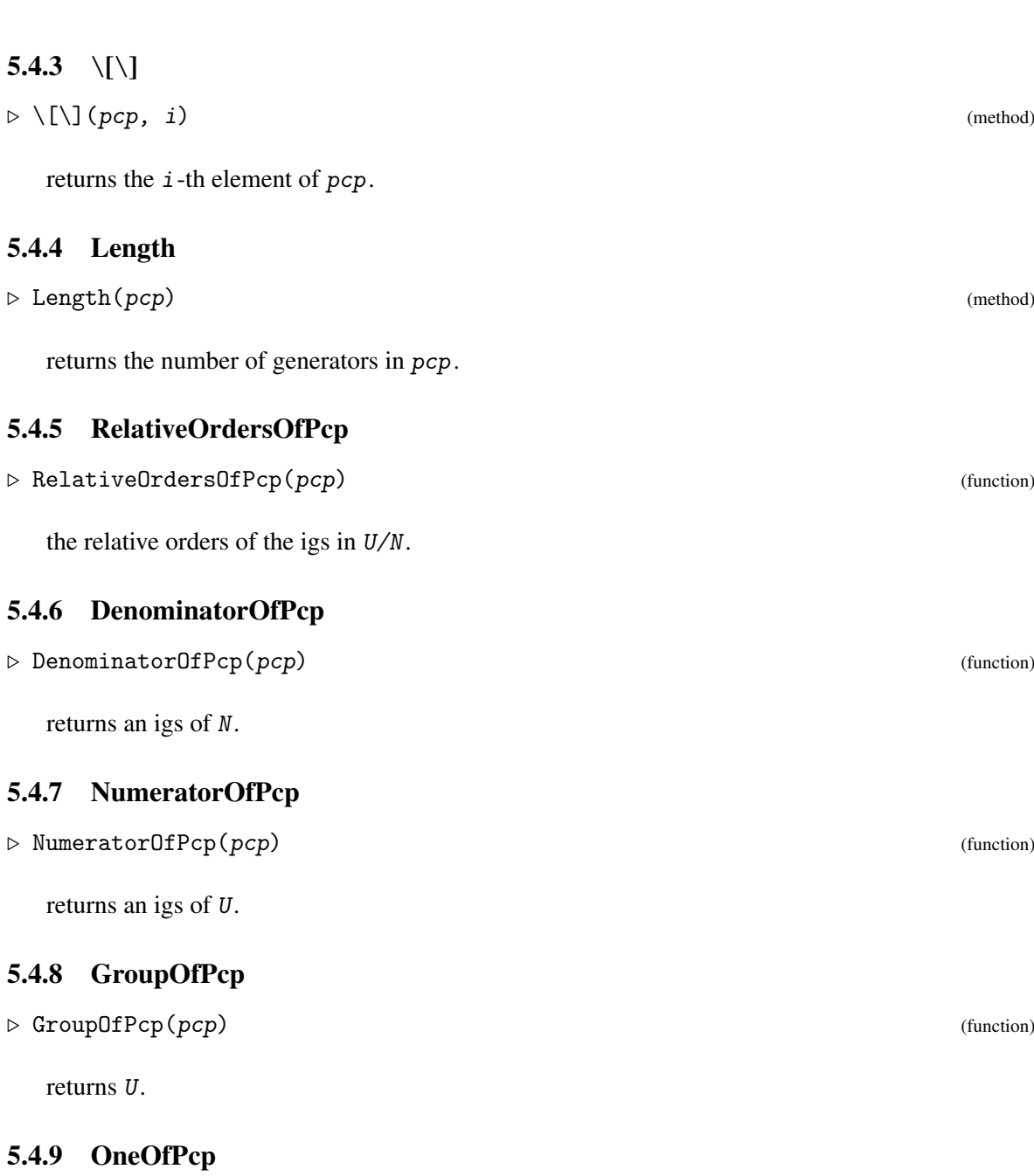

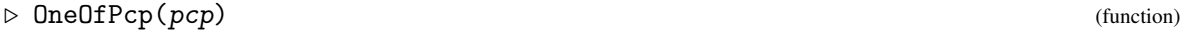

returns the identity element of G.

The main feature of a pcp are the possibility to compute exponent vectors without having to determine an explicit pcp-group corresponding to the subfactor that is represented by the pcp. Nonetheless, it is possible to determine this subfactor.

### <span id="page-24-0"></span>5.4.10 ExponentsByPcp

```
\triangleright ExponentsByPcp(pcp, g) (function)
```
returns the exponent vector of g with respect to the generators of  $pcp$ . This is the exponent vector of g*N* with respect to the igs of U/N.

### 5.4.11 PcpGroupByPcp

```
. PcpGroupByPcp(pcp) (function)
```
let pcp be a Pcp of a subgroup or a factor group of a pcp-group. This function computes a new pcp-group whose defining generators correspond to the generators in pcp. \_ Example \_

```
gap> G := DihedralPcpGroup(0);
Pcp-group with orders [ 2, 0 ]
gap pcp := Pcp(G);
Pcp [ g1, g2 ] with orders [ 2, 0 ]
gap> pcp[1];
g1
gap> Length(pcp);
\mathcal{L}gap> RelativeOrdersOfPcp(pcp);
[ 2, 0 ]
gap> DenominatorOfPcp(pcp);
\begin{bmatrix} 1 \end{bmatrix}gap> NumeratorOfPcp(pcp);
[ g<sub>1</sub>, g<sub>2</sub> ]
gap> GroupOfPcp(pcp);
Pcp-group with orders [ 2, 0 ]
gap> OneOfPcp(pcp);
identity
```

```
- Example
gap> G := ExamplesOfSomePcpGroups(5);
Pcp-group with orders [ 2, 0, 0, 0 ]
gap> D := DerivedSubgroup( G );
Pcp-group with orders [ 0, 0, 0 ]
gap> GeneratorsOfGroup( G );
[ g1, g2, g3, g4 ]
gap> GeneratorsOfGroup( D );
[g2^{\sim}-2, g3^{\sim}-2, g4^{\sim}2 ]
# an ordinary pcp for G / D
gap pcp1 := Pcp(G, D);
Pcp [ g1, g2, g3, g4 ] with orders [ 2, 2, 2, 2 ]
# a pcp for G/D in independent generators
gap pep2 := Pep(G, D, "snf");
Pcp [ g2, g3, g1 ] with orders [ 2, 2, 4 ]
gap g := Random(G);
g1*g2^-4*g3*g4^2
```

```
# compute the exponent vector of g in G/D with respect to pcp1
gap> ExponentsByPcp( pcp1, g );
[ 1, 0, 1, 0 ]
# compute the exponent vector of g in G/D with respect to pcp2
gap> ExponentsByPcp( pcp2, g );
[ 0, 1, 1 ]
```
### <span id="page-25-0"></span>5.5 Factor groups of pcp-groups

Pcp's for subfactors of pcp-groups have already been described above. These are usually used within algorithms to compute with pcp-groups. However, it is also possible to explicitly construct factor groups and their corresponding natural homomorphisms.

### 5.5.1 NaturalHomomorphism

```
\triangleright NaturalHomomorphism(G, N) (method)
```
returns the natural homomorphism  $G \to G/N$ . Its image is the factor group  $G/N$ .

### 5.5.2  $\sqrt{ }$

 $\triangleright \setminus$   $\setminus$   $(G, N)$  (method)  $\triangleright$  FactorGroup(G, N) (method)

returns the desired factor as pcp-group without giving the explicit homomorphism. This function is just a wrapper for PcpGroupByPcp( Pcp( G, N ) ).

### <span id="page-25-1"></span>5.6 Homomorphisms for pcp-groups

Polycyclic provides code for defining group homomorphisms by generators and images where either the source or the range or both are pcp groups. All methods provided by GAP for such group homomorphisms are supported, in particular the following:

### 5.6.1 GroupHomomorphismByImages

```
\triangleright GroupHomomorphismByImages(G, H, gens, imgs) (function)
```
returns the homomorphism from the (pcp-) group G to the pcp-group H mapping the generators of G in the list gens to the corresponding images in the list imgs of elements of H.

### 5.6.2 Kernel

 $\triangleright$  Kernel(hom) (function)

returns the kernel of the homomorphism hom from a pcp-group to a pcp-group.

### <span id="page-26-1"></span>5.6.3 Image

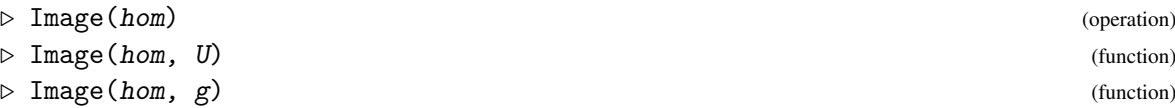

returns the image of the whole group, of  $U$  and of  $g$ , respectively, under the homomorphism hom.

### 5.6.4 PreImage

```
\triangleright PreImage(hom, U) (function)
```
returns the complete preimage of the subgroup  $U$  under the homomorphism  $hom$ . If the domain of hom is not a pcp-group, then this function only works properly if hom is injective.

### 5.6.5 PreImagesRepresentative

```
\triangleright PreImagesRepresentative(hom, g) (method)
```
returns a preimage of the element g under the homomorphism hom.

### 5.6.6 IsInjective

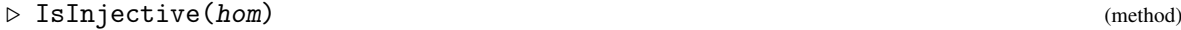

checks if the homomorphism hom is injective.

### <span id="page-26-0"></span>5.7 Changing the defining pc-presentation

### 5.7.1 RefinedPcpGroup

```
\triangleright RefinedPcpGroup(G) (function)
```
returns a new pcp-group isomorphic to G whose defining polycyclic presentation is refined; that is, the corresponding polycyclic series has prime or infinite factors only. If *H* is the new group, then *H*!.*bi jection* is the isomorphism  $G \rightarrow H$ .

### 5.7.2 PcpGroupBySeries

```
\triangleright PcpGroupBySeries(ser[, flag]) (function)
```
returns a new pcp-group isomorphic to the first subgroup *G* of the given series ser such that its defining pcp refines the given series. The series must be subnormal and *H*!.*bi jection* is the isomorphism  $G \rightarrow H$ . If the parameter flag is present and equals the string "snf", the series must have abelian factors. The pcp of the group returned corresponds to a decomposition of each abelian factor into a direct product of cyclic groups.

```
Example
```

```
gap > G := DihedralPopGroup(0);Pcp-group with orders [ 2, 0 ]
gap U := Subgroup( G, [Pop(G)[2]^1440]);
Pcp-group with orders [ 0 ]
gap > F := G/U;Pcp-group with orders [ 2, 1440 ]
gap> RefinedPcpGroup(F);
Pcp-group with orders [ 2, 2, 2, 2, 2, 2, 3, 3, 5 ]
gap> ser := [G, U, TrivialSubgroup(G)];
[ Pcp-group with orders [ 2, 0 ],
  Pcp-group with orders [ 0 ],
  Pcp-group with orders [ ] ]
gap> PcpGroupBySeries(ser);
Pcp-group with orders [ 2, 1440, 0 ]
```
### <span id="page-27-0"></span>5.8 Printing a pc-presentation

By default, a pcp-group is printed using its relative orders only. The following methods can be used to view the pcp presentation of the group.

### 5.8.1 PrintPcpPresentation

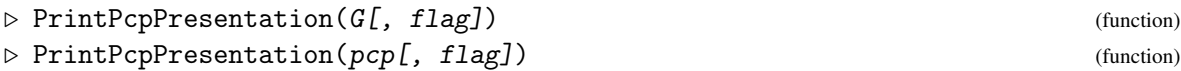

prints the pcp presentation defined by the igs of G or the pcp pcp. By default, the trivial conjugator relations are omitted from this presentation to shorten notation. Also, the relations obtained from conjugating with inverse generators are included only if the conjugating generator has infinite order. If this generator has finite order, then the conjugation relation is a consequence of the remaining relations. If the parameter flag is present and equals the string "all", all conjugate relations are printed, including the trivial conjugate relations as well as those involving conjugation with inverses.

### <span id="page-27-1"></span>5.9 Converting to and from a presentation

### 5.9.1 IsomorphismPcpGroup

```
\triangleright IsomorphismPcpGroup(G) (attribute) (attribute)
```
returns an isomorphism from G onto a pcp-group H. There are various methods installed for this operation and some of these methods are part of the Polycyclic package, while others may be part of other packages.

For example, Polycyclic contains methods for this function in the case that  $G$  is a finite pc-group or a finite solvable permutation group.

Other examples for methods for IsomorphismPcpGroup are the methods for the case that  $G$  is a crystallographic group (see Cryst) or the case that  $G$  is an almost crystallographic group (see AClib). A method for the case that G is a rational polycyclic matrix group is included in the Polenta package.

### <span id="page-28-0"></span>5.9.2 IsomorphismPcpGroupFromFpGroupWithPcPres

 $\triangleright \text{ Isomorphism} \text{PopGroupFrom} \text{From} \text{PopGroupWith} \text{PC} \text{Pres}(G) \tag{function}$ 

This function can convert a finitely presented group with a polycyclic presentation into a pcp group.

### 5.9.3 IsomorphismPcGroup

 $\triangleright \texttt{IsomorphismPcGroup(}G\texttt{)} \tag{method}$ 

pc-groups are a representation for finite polycyclic groups. This function can convert finite pcpgroups to pc-groups.

### 5.9.4 IsomorphismFpGroup

 $\triangleright$  IsomorphismFpGroup(G) (method)

This function can convert pcp-groups to a finitely presented group.

### <span id="page-29-2"></span><span id="page-29-0"></span>Chapter 6

## Libraries and examples of pcp-groups

### <span id="page-29-1"></span>6.1 Libraries of various types of polycyclic groups

There are the following generic pcp-groups available.

### 6.1.1 AbelianPcpGroup

 $\triangleright$  AbelianPcpGroup(n, rels) (function)

constructs the abelian group on n generators such that generator *i* has order *rels*[*i*]. If this order is infinite, then *rels*[*i*] should be either unbound or 0.

### 6.1.2 DihedralPcpGroup

```
\triangleright DihedralPcpGroup(n) (function)
```
constructs the dihedral group of order n. If n is an odd integer, then 'fail' is returned. If n is zero or not an integer, then the infinite dihedral group is returned.

### 6.1.3 UnitriangularPcpGroup

 $\triangleright$  UnitriangularPcpGroup(n, c) (function)

returns a pcp-group isomorphic to the group of upper triangular in  $GL(n, R)$  where  $R = \mathbb{Z}$  if  $c = 0$ and  $R = \mathbb{F}_p$  if  $c = p$ . The natural unitriangular matrix representation of the returned pcp-group *G* can be obtained as *G*!.*isomorphism*.

### 6.1.4 SubgroupUnitriangularPcpGroup

. SubgroupUnitriangularPcpGroup(mats) (function)

mats should be a list of upper unitriangular  $n \times n$  matrices over  $\mathbb{Z}$  or over  $\mathbb{F}_p$ . This function returns the subgroup of the corresponding 'UnitriangularPcpGroup' generated by the matrices in mats.

### <span id="page-30-1"></span>6.1.5 InfiniteMetacyclicPcpGroup

 $\triangleright$  InfiniteMetacyclicPcpGroup(n, m, r) (function)

Infinite metacyclic groups are classified in [\[BK00\]](#page-59-9). Every infinite metacyclic group *G* is isomorphic to a finitely presented group  $G(m, n, r)$  with two generators *a* and *b* and relations of the form  $a^n = b^m = 1$  and  $[a,b] = a^{1-r}$ , where *m*,*n*,*r* are three non-negative integers with  $mn = 0$  and *r* relatively prime to *m*. If  $r \equiv -1 \mod m$  then *n* is even, and if  $r \equiv 1 \mod m$  then  $m = 0$ . Also *m* and *n* must not be 1.

Moreover,  $G(m, n, r) \cong G(m', n', s)$  if and only if  $m = m'$ ,  $n = n'$ , and either  $r \equiv s$  or  $r \equiv s^{-1}$  mod *m*.

This function returns the metacyclic group with parameters  $n$ , m and r as a pcp-group with the pc-presentation  $\langle x, y | x^n, y^m, y^x = y^r \rangle$ . This presentation is easily transformed into the one above via the mapping  $x \mapsto b^{-1}, y \mapsto a$ .

### 6.1.6 HeisenbergPcpGroup

```
\triangleright HeisenbergPcpGroup(n) (function)
```
returns the Heisenberg group on 2n generators as pcp-group. This gives a group of Hirsch length 3n.

### 6.1.7 MaximalOrderByUnitsPcpGroup

 $\triangleright$  MaximalOrderByUnitsPcpGroup(f) (function)

takes as input a normed, irreducible polynomial over the integers. Thus  $f$  defines a field extension F over the rationals. This function returns the split extension of the maximal order  $\theta$  of F by the unit group U of O, where U acts by right multiplication on O.

### 6.1.8 BurdeGrunewaldPcpGroup

```
\triangleright BurdeGrunewaldPcpGroup(s, t) (function)
```
returns a nilpotent group of Hirsch length 11 which has been constructed by Burde und Grunewald. If s is not 0, then this group has no faithful 12-dimensional linear representation.

### <span id="page-30-0"></span>6.2 Some assorted example groups

The functions in this section provide some more example groups to play with. They come with no further description and their investigation is left to the interested user.

### 6.2.1 ExampleOfMetabelianPcpGroup

 $\triangleright$  ExampleOfMetabelianPcpGroup(a, k) (function)

returns an example of a metabelian group. The input parameters must be two positive integers greater than 1.

### <span id="page-31-0"></span>6.2.2 ExamplesOfSomePcpGroups

 $\triangleright \; \texttt{ExamplesOfSomePopGroups}\, (\textit{n}) \tag{function}$ 

this function takes values n in 1 up to 16 and returns for each input an example of a pcp-group. The groups in this example list have been used as test groups for the functions in this package.

### <span id="page-32-2"></span><span id="page-32-0"></span>Chapter 7

# Higher level methods for pcp-groups

This is a description of some higher level functions of the Polycyclic package of GAP 4. Throughout this chapter we let G be a pc-presented group and we consider algorithms for subgroups U and V of G. For background and a description of the underlying algorithms we refer to [\[Eic01a\]](#page-59-10).

### <span id="page-32-1"></span>7.1 Subgroup series in pcp-groups

Many algorithm for pcp-groups work by induction using some series through the group. In this section we provide a number of useful series for pcp-groups. An *efa series* is a normal series with elementary or free abelian factors. See [\[Eic00\]](#page-59-7) for outlines on the algorithms of a number of the available series.

### 7.1.1 PcpSeries

 $\triangleright$  PcpSeries(U) (function)

returns the polycyclic series of U defined by an igs of U.

### 7.1.2 EfaSeries

```
\triangleright EfaSeries(U) (attribute)
```
returns a normal series of U with elementary or free abelian factors.

### 7.1.3 SemiSimpleEfaSeries

```
\triangleright SemiSimpleEfaSeries(U) (attribute) (attribute)
```
returns an efa series of U such that every factor in the series is semisimple as a module for U over a finite field or over the rationals.

### 7.1.4 DerivedSeriesOfGroup

 $\triangleright$  DerivedSeriesOfGroup(U) (method) (method)

the derived series of U.

### <span id="page-33-0"></span>7.1.5 RefinedDerivedSeries

 $\triangleright$  RefinedDerivedSeries(U) (function) (function)

the derived series of U refined to an efa series such that in each abelian factor of the derived series the free abelian factor is at the top.

### 7.1.6 RefinedDerivedSeriesDown

```
\triangleright RefinedDerivedSeriesDown(U) (function) (function)
```
the derived series of U refined to an efa series such that in each abelian factor of the derived series the free abelian factor is at the bottom.

### 7.1.7 LowerCentralSeriesOfGroup

```
\triangleright \text{ LowerCentralSeriesOfGroup}\left(U\right) \tag{method}
```
the lower central series of  $U$ . If  $U$  does not have a largest nilpotent quotient group, then this function may not terminate.

### 7.1.8 UpperCentralSeriesOfGroup

```
\triangleright UpperCentralSeriesOfGroup(U) (method) (method)
```
the upper central series of U. This function always terminates, but it may terminate at a proper subgroup of U.

### 7.1.9 TorsionByPolyEFSeries

```
\triangleright TorsionByPolyEFSeries(U) (function) (function)
```
returns an efa series of U such that all torsion-free factors are at the top and all finite factors are at the bottom. Such a series might not exist for U and in this case the function returns fail. Example

```
gap> G := ExamplesOfSomePcpGroups(5);
Pcp-group with orders [ 2, 0, 0, 0 ]
gap> Igs(G);
[ g1, g2, g3, g4 ]
gap> PcpSeries(G);
[ Pcp-group with orders [ 2, 0, 0, 0 ],
  Pcp-group with orders [ 0, 0, 0 ],
  Pcp-group with orders [ 0, 0 ],
 Pcp-group with orders [ 0 ],
  Pcp-group with orders [ ] ]
gap> List( PcpSeries(G), Igs );
[ [ g1, g2, g3, g4 ], [ g2, g3, g4 ], [ g3, g4 ], [ g4 ], [ ] ]
```
<span id="page-34-0"></span>Algorithms for pcp-groups often use an efa series of *G* and work down over the factors of this series. Usually, pcp's of the factors are more useful than the actual factors. Hence we provide the following.

### 7.1.10 PcpsBySeries

```
. PcpsBySeries(ser[, flag]) (function)
```
returns a list of pcp's corresponding to the factors of the series. If the parameter flag is present and equals the string "snf", then each pcp corresponds to a decomposition of the abelian groups into direct factors.

### 7.1.11 PcpsOfEfaSeries

```
\triangleright PcpsOfEfaSeries(U) (attribute) (attribute)
```
returns a list of pcps corresponding to an efa series of U.

```
Example
gap> G := ExamplesOfSomePcpGroups(5);
Pcp-group with orders [ 2, 0, 0, 0 ]
gap> PcpsBySeries( DerivedSeriesOfGroup(G));
[ Pcp [ g1, g2, g3, g4 ] with orders [ 2, 2, 2, 2 ],
  Pcp [ g2<sup>--</sup>2, g3<sup>--</sup>2, g4<sup>-</sup>2 ] with orders [ 0, 0, 4 ],
  Pcp [ g4^8 ] with orders [ 0 ] ]
gap> PcpsBySeries( RefinedDerivedSeries(G));
[ Pcp [ g1, g2, g3 ] with orders [ 2, 2, 2 ],
  Pcp [ g4 ] with orders [ 2 ],
  Pcp [ g2^2, g3^2 ] with orders [ 0, 0 ],
 Pcp [ g4^2 ] with orders [ 2 ],
  Pcp [g4^4] with orders [2],
  Pcp [ g4^8 ] with orders [ 0 ] ]
gap> PcpsBySeries( DerivedSeriesOfGroup(G), "snf" );
[ Pcp [ g2, g3, g1 ] with orders [ 2, 2, 4 ],
  Pcp [ g4^2, g3^2-2, g2^2*g4^2 ] with orders [ 4, 0, 0 ],
 Pcp [ g4^8 ] with orders [ 0 ] ]
gap> G.1^4 in DerivedSubgroup( G );
true
gap > G.1^2 = G.4;true
gap> PcpsOfEfaSeries( G );
[ Pcp [ g1 ] with orders [ 2 ],
 Pcp [ g2 ] with orders [ 0 ],
  Pcp [ g3 ] with orders [ 0 ],
  Pcp [ g4 ] with orders [ 0 ] ]
```
### <span id="page-35-1"></span><span id="page-35-0"></span>7.2 Orbit stabilizer methods for pcp-groups

Let U be a pcp-group which acts on a set  $\Omega$ . One of the fundamental problems in algorithmic group theory is the determination of orbits and stabilizers of points in  $\Omega$  under the action of U. We distinguish two cases: the case that all considered orbits are finite and the case that there are infinite orbits. In the latter case, an orbit cannot be listed and a description of the orbit and its corresponding stabilizer is much harder to obtain.

If the considered orbits are finite, then the following two functions can be applied to compute the considered orbits and their corresponding stabilizers.

### 7.2.1 PcpOrbitStabilizer

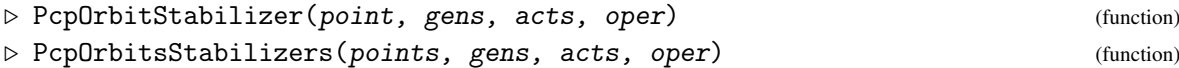

The input gens can be an igs or a pcp of a pcp-group U. The elements in the list gens act as the elements in the list acts via the function oper on the given points; that is, oper (point,  $acts[i]$ ) applies the *i*th generator to a given point. Thus the group defined by acts must be a homomorphic image of the group defined by gens. The first function returns a record containing the orbit as component 'orbit' and and igs for the stabilizer as component 'stab'. The second function returns a list of records, each record contains 'repr' and 'stab'. Both of these functions run forever on infinite orbits.

\_ Example .

```
gap> G := DihedralPcpGroup( 0 );
Pcp-group with orders [ 2, 0 ]
gap> mats := [ [[-1,0], [0,1]], [1,1], [0,1]] ];;
gap pcp := Pcp(G);
Pcp [ g1, g2 ] with orders [ 2, 0 ]
gap> PcpOrbitStabilizer( [0,1], pcp, mats, OnRight );
rec( orbit := [ [ 0, 1 ] ],stab := [g1, g2],
     word := [ [ [ 1, 1 ] ], [ [ 2, 1 ] ] ] )
```
If the considered orbits are infinite, then it may not always be possible to determine a description of the orbits and their stabilizers. However, as shown in [\[EO02\]](#page-59-11) and [\[Eic02\]](#page-59-12), it is possible to determine stabilizers and check if two elements are contained in the same orbit if the given action of the polycyclic group is a unimodular linear action on a vector space. The following functions are available for this case.

### 7.2.2 StabilizerIntegralAction

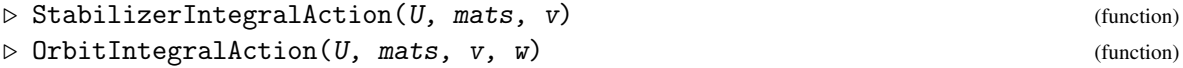

The first function computes the stabilizer in U of the vector v where the pcp group U acts via mats on an integral space and  $v$  and  $w$  are elements in this integral space. The second function checks whether  $v$  and  $w$  are in the same orbit and the function returns either false or a record containing an element in  $U$  mapping  $v$  to  $w$  and the stabilizer of  $v$ .

### <span id="page-36-0"></span>7.2.3 NormalizerIntegralAction

```
\triangleright NormalizerIntegralAction(U, mats, B) (function)
\triangleright ConjugacyIntegralAction(U, mats, B, C) (function)
```
The first function computes the normalizer in  $U$  of the lattice with the basis  $B$ , where the pcp group  $U$  acts via mats on an integral space and  $B$  is a subspace of this integral space. The second functions checks whether the two lattices with the bases  $B$  and  $C$  are contained in the same orbit under  $U$ . The function returns either false or a record with an element in U mapping B to C and the stabilizer of B.

```
- Example
# get a pcp group and a free abelian normal subgroup
gap> G := ExamplesOfSomePcpGroups(8);
Pcp-group with orders [ 0, 0, 0, 0, 0 ]
gap> efa := EfaSeries(G);
[ Pcp-group with orders [ 0, 0, 0, 0, 0 ],
  Pcp-group with orders [0, 0, 0, 0],
  Pcp-group with orders [ 0, 0, 0 ],
  Pcp-group with orders [ ] ]
gap> N := efa[3];Pcp-group with orders [ 0, 0, 0 ]
gap> IsFreeAbelian(N);
true
# create conjugation action on N
gap> mats := LinearActionOnPcp(Igs(G), Pcp(N));
[ [ [ 1, 0, 0 ], [ 0, 1, 0 ], [ 0, 0, 1 ] ],
  [ [ 0, 0, 1 ], [ 1, -1, 1 ], [ 0, 1, 0 ] ],
  [ [ 1, 0, 0 ], [ 0, 1, 0 ], [ 0, 0, 1 ] ][ [ 1, 0, 0 ], [ 0, 1, 0 ], [ 0, 0, 1 ] ][ [ 1, 0, 0 ], [ 0, 1, 0 ], [ 0, 0, 1 ] ] ]
# take an arbitrary vector and compute its stabilizer
gap> StabilizerIntegralAction(G,mats, [2,3,4]);
Pcp-group with orders [ 0, 0, 0, 0 ]
gap> Igs(last);
[ g1, g3, g4, g5 ]
# check orbits with some other vectors
gap> OrbitIntegration(G, mats, [2,3,4], [3,1,5]);
rec( stab := Pcp-group with orders [0, 0, 0, 0], prei := g2)
gap> OrbitIntegration(G, mats, [2,3,4], [4,6,8]);
false
# compute the orbit of a subgroup of Z^3 under the action of G
gap> NormalizerIntegralAction(G, mats, [[1,0,0],[0,1,0]]);
Pcp-group with orders [ 0, 0, 0, 0, 0 ]
gap> Igs(last);
[ g1, g2<sup>-</sup>2, g3, g4, g5 ]
```
### <span id="page-37-2"></span><span id="page-37-0"></span>7.3 Centralizers, Normalizers and Intersections

In this section we list a number of operations for which there are methods installed to compute the corresponding features in polycyclic groups.

### 7.3.1 Centralizer

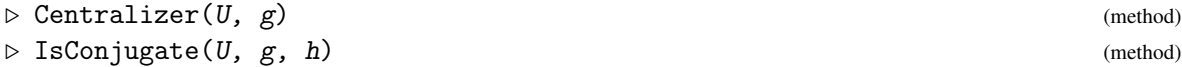

These functions solve the conjugacy problem for elements in pcp-groups and they can be used to compute centralizers. The first method returns a subgroup of the given group U, the second method either returns a conjugating element or false if no such element exists.

The methods are based on the orbit stabilizer algorithms described in [\[EO02\]](#page-59-11). For nilpotent groups, an algorithm to solve the conjugacy problem for elements is described in [\[Sim94\]](#page-60-3).

### 7.3.2 Centralizer

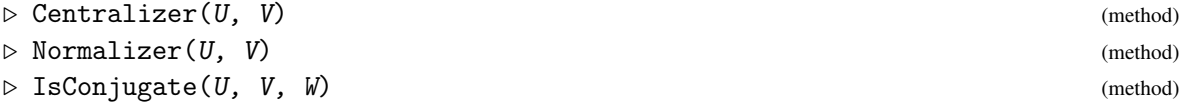

These three functions solve the conjugacy problem for subgroups and compute centralizers and normalizers of subgroups. The first two functions return subgroups of the input group  $U$ , the third function returns a conjugating element or false if no such element exists.

The methods are based on the orbit stabilizer algorithms described in [\[Eic02\]](#page-59-12). For nilpotent groups, an algorithm to solve the conjugacy problems for subgroups is described in [\[Lo98b\]](#page-60-7).

### 7.3.3 Intersection

```
\triangleright Intersection(U, N) (function)
```
A general method to compute intersections of subgroups of a pcp-group is described in [\[Eic01a\]](#page-59-10), but it is not yet implemented here. However, intersections of subgroups  $U, N \leq G$  can be computed if *N* is normalising *U*. See [\[Sim94\]](#page-60-3) for an outline of the algorithm.

### <span id="page-37-1"></span>7.4 Finite subgroups

There are various finite subgroups of interest in polycyclic groups. See [\[Eic00\]](#page-59-7) for a description of the algorithms underlying the functions in this section.

### 7.4.1 TorsionSubgroup

```
\triangleright TorsionSubgroup(U) (attribute) (attribute)
```
If the set of elements of finite order forms a subgroup, then we call it the *torsion subgroup*. This function determines the torsion subgroup of U, if it exists, and returns fail otherwise. Note that a torsion subgroup does always exist if  $U$  is nilpotent.

### <span id="page-38-0"></span>7.4.2 NormalTorsionSubgroup

 $\triangleright$  NormalTorsionSubgroup(U) (attribute) (attribute)

Each polycyclic groups has a unique largest finite normal subgroup. This function computes it for U.

### 7.4.3 IsTorsionFree

 $\triangleright$  IsTorsionFree(U) (property)

This function checks if U is torsion free. It returns true or false.

### 7.4.4 FiniteSubgroupClasses

```
\triangleright FiniteSubgroupClasses(U) (attribute) (attribute)
```
There exist only finitely many conjugacy classes of finite subgroups in a polycyclic group U and this function can be used to compute them. The algorithm underlying this function proceeds by working down a normal series of U with elementary or free abelian factors. The following function can be used to give the algorithm a specific series.

### 7.4.5 FiniteSubgroupClassesBySeries

```
. FiniteSubgroupClassesBySeries(U, pcps) (function)
```

```
_ Example ___
gap> G := ExamplesOfSomePcpGroups(15);
Pcp-group with orders [ 0, 0, 0, 0, 0, 0, 0, 0, 0, 0, 5, 4, 0 ]
gap> TorsionSubgroup(G);
Pcp-group with orders [ 5, 2 ]
gap> NormalTorsionSubgroup(G);
Pcp-group with orders [ 5, 2 ]
gap> IsTorsionFree(G);
false
gap> FiniteSubgroupClasses(G);
[ Pcp-group with orders [5, 2]<sup>-</sup>G,
  Pcp-group with orders [2]<sup>\gamma</sup>G,
  Pcp-group with orders [5]^\text{-}G,
  Pcp-group with orders [ ]^G ]
gap> G := DihedralPcpGroup( 0 );
Pcp-group with orders [ 2, 0 ]
gap> TorsionSubgroup(G);
fail
gap> NormalTorsionSubgroup(G);
Pcp-group with orders [ ]
gap> IsTorsionFree(G);
false
gap> FiniteSubgroupClasses(G);
[ Pcp-group with orders [2]<sup>-</sup>G,
```

```
Pcp-group with orders [2]<sup>-</sup>G,
Pcp-group with orders [ ]<sup>^</sup>G ]
```
### <span id="page-39-0"></span>7.5 Subgroups of finite index and maximal subgroups

Here we outline functions to determine various types of subgroups of finite index in polycyclic groups. Again, see [\[Eic00\]](#page-59-7) for a description of the algorithms underlying the functions in this section. Also, we refer to [\[Lo98a\]](#page-60-8) for an alternative approach.

### 7.5.1 MaximalSubgroupClassesByIndex

```
\triangleright MaximalSubgroupClassesByIndex(U, p) (operation)
```
Each maximal subgroup of a polycyclic group  $U$  has p-power index for some prime p. This function can be used to determine the conjugacy classes of all maximal subgroups of p-power index for a given prime p.

### 7.5.2 LowIndexSubgroupClasses

```
\triangleright LowIndexSubgroupClasses(U, n) (operation)
```
There are only finitely many subgroups of a given index in a polycyclic group U. This function computes conjugacy classes of all subgroups of index n in U.

#### 7.5.3 LowIndexNormalSubgroups

```
\triangleright LowIndexNormalSubgroups(U, n) (operation)
```
This function computes the normal subgroups of index  $n$  in  $U$ .

### 7.5.4 NilpotentByAbelianNormalSubgroup

```
\triangleright NilpotentByAbelianNormalSubgroup(U) (function) (function)
```
This function returns a normal subgroup  $N$  of finite index in  $U$  such that  $N$  is nilpotent-by-abelian. Such a subgroup exists in every polycyclic group and this function computes such a subgroup using LowIndexNormal. However, we note that this function is not very efficient and the function NilpotentByAbelianByFiniteSeries may well be more efficient on this task.

```
Example
gap> G := ExamplesOfSomePcpGroups(2);
Pcp-group with orders [ 0, 0, 0, 0, 0, 0 ]
gap> MaximalSubgroupClassesByIndex( G, 61 );;
gap> max := List( last, Representative );;
gap List( max, x -> Index( G, x ) );
[ 61, 61, 61, 61, 61, 61, 61, 61, 61, 61, 61, 61, 61, 61, 61, 61, 61, 61, 61,
  61, 61, 61, 61, 61, 61, 61, 61, 61, 61, 61, 61, 61, 61, 61, 61, 61, 61, 61,
  61, 61, 61, 61, 61, 61, 61, 61, 61, 61, 61, 61, 61, 61, 61, 61, 61, 61, 61,
```

```
61, 61, 61, 61, 61, 61, 226981 ]
gap> LowIndexSubgroupClasses( G, 61 );;
gap> low := List( last, Representative );;
gap> List( low, x \rightarrow Index(G, x) );
[ 61, 61, 61, 61, 61, 61, 61, 61, 61, 61, 61, 61, 61, 61, 61, 61, 61, 61, 61,
  61, 61, 61, 61, 61, 61, 61, 61, 61, 61, 61, 61, 61, 61, 61, 61, 61, 61, 61,
  61, 61, 61, 61, 61, 61, 61, 61, 61, 61, 61, 61, 61, 61, 61, 61, 61, 61, 61,
  61, 61, 61, 61, 61, 61 ]
```
### <span id="page-40-0"></span>7.6 Further attributes for pcp-groups based on the Fitting subgroup

In this section we provide a variety of other attributes for pcp-groups. Most of the methods below are based or related to the Fitting subgroup of the given group. We refer to [\[Eic01b\]](#page-59-13) for a description of the underlying methods.

### 7.6.1 FittingSubgroup

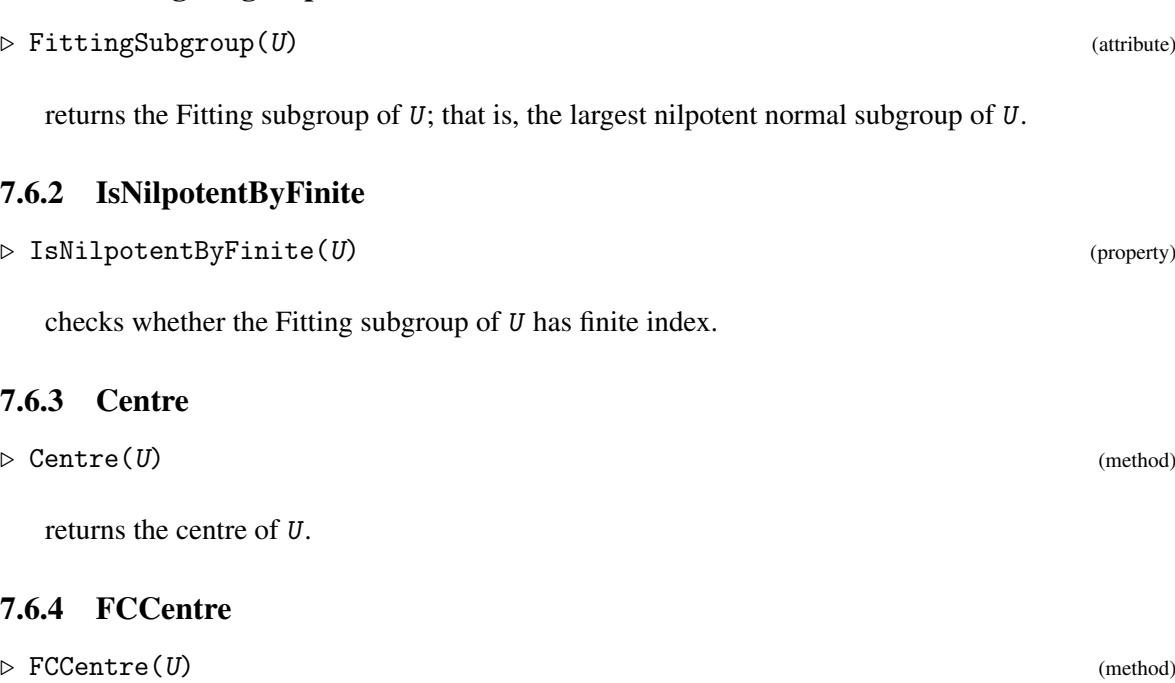

returns the FC-centre of U; that is, the subgroup containing all elements having a finite conjugacy class in U.

### 7.6.5 PolyZNormalSubgroup

```
\triangleright PolyZNormalSubgroup(U) (function) (function)
```
returns a normal subgroup  $N$  of finite index in  $U$ , such that  $N$  has a polycyclic series with infinite factors only.

### <span id="page-41-1"></span>7.6.6 NilpotentByAbelianByFiniteSeries

```
\triangleright NilpotentByAbelianByFiniteSeries(U) (function) (function)
```
returns a normal series  $1 \le F \le A \le U$  such that *F* is nilpotent,  $A/F$  is abelian and  $U/A$  is finite. This series is computed using the Fitting subgroup and the centre of the Fitting factor.

### <span id="page-41-0"></span>7.7 Functions for nilpotent groups

There are (very few) functions which are available for nilpotent groups only. First, there are the different central series. These are available for all groups, but for nilpotent groups they terminate and provide series though the full group. Secondly, the determination of a minimal generating set is available for nilpotent groups only.

### 7.7.1 MinimalGeneratingSet

```
\triangleright MinimalGeneratingSet(U) (method) (method)
```

```
_ Example _
gap> G := ExamplesOfSomePcpGroups(14);
Pcp-group with orders [ 0, 0, 0, 0, 0, 0, 0, 0, 0, 0, 5, 4, 0, 5, 5, 4, 0, 6,
  5, 5, 4, 0, 10, 6 ]
gap> IsNilpotent(G);
true
gap> PcpsBySeries( LowerCentralSeriesOfGroup(G));
[ Pcp [ g1, g2 ] with orders [ 0, 0 ],
 Pcp [ g3 ] with orders [ 0 ],
 Pcp [ g4 ] with orders [ 0 ],
  Pcp [ g5 ] with orders [ 0 ],
  Pcp [ g6, g7 ] with orders [ 0, 0 ],
 Pcp [ g8 ] with orders [ 0 ],
  Pcp [ g9, g10 ] with orders [ 0, 0 ],
 Pcp [ g11, g12, g13 ] with orders [ 5, 4, 0 ],
 Pcp [ g14, g15, g16, g17, g18 ] with orders [ 5, 5, 4, 0, 6 ],
 Pcp [ g19, g20, g21, g22, g23, g24 ] with orders [ 5, 5, 4, 0, 10, 6 ] ]
gap> PcpsBySeries( UpperCentralSeriesOfGroup(G));
[ Pcp [ g1, g2 ] with orders [ 0, 0 ],
  Pcp [ g3 ] with orders [ 0 ],
  Pcp [ g4 ] with orders [ 0 ],
  Pcp [ g5 ] with orders [ 0 ],
  Pcp [ g6, g7 ] with orders [ 0, 0 ],
 Pcp [ g8 ] with orders [ 0 ],
 Pcp [ g9, g10 ] with orders [ 0, 0 ],
 Pcp [ g11, g12, g13 ] with orders [ 5, 4, 0 ],
 Pcp [ g14, g15, g16, g17, g18 ] with orders [ 5, 5, 4, 0, 6 ],
 Pcp [ g19, g20, g21, g22, g23, g24 ] with orders [ 5, 5, 4, 0, 10, 6 ] ]
gap> MinimalGeneratingSet(G);
[ g1, g2 ]
```

```
Polycyclic 43
```
### <span id="page-42-2"></span><span id="page-42-0"></span>7.8 Random methods for pcp-groups

Below we introduce a function which computes orbit and stabilizer using a random method. This function tries to approximate the orbit and the stabilizer, but the returned orbit or stabilizer may be incomplete. This function is used in the random methods to compute normalizers and centralizers. Note that deterministic methods for these purposes are also available.

### 7.8.1 RandomCentralizerPcpGroup

 $\triangleright$  RandomCentralizerPcpGroup(U,  $g$ ) (function)  $\triangleright \; \texttt{RandomCentralizerPropGroup(} \; U, \; V) \tag{function}$  $\triangleright$  RandomNormalizerPcpGroup(U, V) (function)

```
- Example
gap> G := DihedralPcpGroup(0);
Pcp-group with orders [ 2, 0 ]
gap> mats := [[[-1, 0],[0,1]], [[1,1],[0,1]]];
[ [ [ [ -1, 0 ], [ 0, 1 ] ], [ [ 1, 1 ], [ 0, 1 ] ] ]gap pcp := Pcp(G);
Pcp [ g1, g2 ] with orders [ 2, 0 ]
gap> RandomPcpOrbitStabilizer( [1,0], pcp, mats, OnRight ).stab;
#I Orbit longer than limit: exiting.
[ ]
gap > g := Igs(G)[1];g1gap> RandomCentralizerPcpGroup( G, g );
#I Stabilizer not increasing: exiting.
Pcp-group with orders [ 2 ]
gap> Igs(last);
[ g1 ]
```
### <span id="page-42-1"></span>7.9 Non-abelian tensor product and Schur extensions

### 7.9.1 SchurExtension

 $\triangleright$  SchurExtension(G) (attribute) (attribute)

Let G be a polycyclic group with a polycyclic generating sequence consisting of *n* elements. This function computes the largest central extension H of G such that H is generated by *n* elements. If  $F/R$ is the underlying polycyclic presentation for  $G$ , then  $H$  is isomorphic to  $F/[R, F]$ .

```
Example
```

```
gap> G := DihedralPcpGroup( 0 );
Pcp-group with orders [ 2, 0 ]
gap> Centre( G );
Pcp-group with orders [ ]
gap> H := SchurExtension( G );
Pcp-group with orders [ 2, 0, 0, 0 ]
gap> Centre( H );
```

```
Polycyclic 44
```

```
Pcp-group with orders [ 0, 0 ]
gap> H/Centre(H);
Pcp-group with orders [ 2, 0 ]
gap> Subgroup( H, [H.1,H.2] ) = H;
true
```
### 7.9.2 SchurExtensionEpimorphism

 $\triangleright$  SchurExtensionEpimorphism(G) (attribute) (attribute)

returns the projection from the Schur extension  $G^*$  of  $G$  onto  $G$ . See the function SchurExtension. The kernel of this epimorphism is the direct product of the Schur multiplicator of G and a direct product of *n* copies of  $\mathbb Z$  where *n* is the number of generators in the polycyclic presentation for G. The Schur multiplicator is the intersection of the kernel and the derived group of the source. See also the function SchurCover.

```
Example
gap> gl23 := Range( IsomorphismPcpGroup(GL(2,3)) );
Pcp-group with orders [ 2, 3, 2, 2, 2 ]
gap> SchurExtensionEpimorphism( gl23 );
[g1, g2, g3, g4, g5, g6, g7, g8, g9, g10] -> [g1, g2, g3, g4, g5,id, id, id, id, id ]
gap> Kernel( last );
Pcp-group with orders [ 0, 0, 0, 0, 0 ]
gap> SchurMultiplicator( gl23 );
[ ]gap> Intersection( Kernel(epi), DerivedSubgroup( Source(epi) ) );
[ ]
```
There is a crossed pairing from  $G$  into  $(G^*)'$  which can be defined via this epimorphism:

- Example

```
gap> G := DihedralPcpGroup(0);
Pcp-group with orders [ 2, 0 ]
gap> epi := SchurExtensionEpimorphism( G );
[ g1, g2, g3, g4 ] -> [ g1, g2, id, id ]
gap> PreImagesRepresentative( epi, G.1 );
g1
gap> PreImagesRepresentative( epi, G.2 );
g2
gap> Comm( last, last2 );
g2^-2*g4
```
### <span id="page-43-0"></span>7.9.3 SchurCover

 $\triangleright$  SchurCover(G) (function)

computes a Schur covering group of the polycyclic group G. A Schur covering is a largest central extension  $H$  of  $G$  such that the kernel  $M$  of the projection of  $H$  onto  $G$  is contained in the commutator subgroup of H.

<span id="page-44-1"></span>If G is given by a presentation  $F/R$ , then M is isomorphic to the subgroup  $R \cap [F, F]/[R, F]$ . Let C be a complement to  $R \cap [F, F]/[R, F]$  in  $R/[R, F]$ . Then  $F/C$  is isomorphic to H and  $R/C$  is isomorphic to M.

```
Example
gap > G := AbelianPopGroup(3, [] );
Pcp-group with orders [ 0, 0, 0 ]
gap> ext := SchurCover( G );
Pcp-group with orders [ 0, 0, 0, 0, 0, 0 ]
gap> Centre( ext );
Pcp-group with orders [ 0, 0, 0 ]
gap> IsSubgroup( DerivedSubgroup( ext ), last );
true
```
### <span id="page-44-0"></span>7.9.4 AbelianInvariantsMultiplier

```
\triangleright \text{ AbelianInvariantsMultiplier}(G) \tag{attribute}
```
returns a list of the abelian invariants of the Schur multiplier of G. Note that the Schur multiplicator of a polycyclic group is a finitely generated abelian group. Example

```
gap> G := DihedralPcpGroup( 0 );
Pcp-group with orders [ 2, 0 ]
gap> DirectProduct( G, AbelianPcpGroup( 2, [] ) );
Pcp-group with orders [ 0, 0, 2, 0 ]
gap> AbelianInvariantsMultiplier( last );
[ 0, 2, 2, 2, 2 ]
```
### 7.9.5 NonAbelianExteriorSquareEpimorphism

```
\triangleright NonAbelianExteriorSquareEpimorphism(G) (function)
```
returns the epimorphism of the non-abelian exterior square of a polycyclic group G onto the derived group of G. The non-abelian exterior square can be defined as the derived subgroup of a Schur cover of G. The isomorphism type of the non-abelian exterior square is unique despite the fact that the isomorphism type of a Schur cover of a polycyclic groups need not be unique. The derived group of a Schur cover has a natural projection onto the derived group of G which is what the function returns.

The kernel of the epimorphism is isomorphic to the Schur multiplicator of G.

```
_ Example .
gap> G := ExamplesOfSomePcpGroups( 3 );
Pcp-group with orders [ 0, 0 ]
gap > G := DirectProduct(G,G);Pcp-group with orders [ 0, 0, 0, 0 ]
gap> SchurMultiplicator( G );
[ [ 0, 1 ], [ 2, 3 ] ]
gap> epi := NonAbelianExteriorSquareEpimorphism( G );
[g2^2-2*g5, g4^2-2*g10, g6, g7, g8, g9] -> [g2^2-2, g4^2-2, id, id, id, id]gap> Kernel( epi );
Pcp-group with orders [ 0, 2, 2, 2 ]
gap> Collected( AbelianInvariants( last ) );
[ [ 0, 1 ], [ 2, 3 ] ]
```

```
Polycyclic 46
```
### <span id="page-45-0"></span>7.9.6 NonAbelianExteriorSquare

```
\triangleright NonAbelianExteriorSquare(G) (attribute) (attribute)
```
computes the non-abelian exterior square of a polycylic group G. See the explanation for NonAbelianExteriorSquareEpimorphism. The natural projection of the non-abelian exterior square onto the derived group of  $G$  is stored in the component ! . epimorphism.

There is a crossed pairing from G into  $G \wedge G$ . See the function SchurExtensionEpimorphism for details. The crossed pairing is stored in the component !.crossedPairing. This is the crossed pairing  $\lambda$  in [\[EN08\]](#page-59-14).

\_ Example .

```
gap> G := DihedralPcpGroup(0);
Pcp-group with orders [ 2, 0 ]
gap> GwG := NonAbelianExteriorSquare( G );
Pcp-group with orders [ 0 ]
gap> lambda := GwG!.crossedPairing;
function( g, h ) ... end
gap> lambda( G.1, G.2 );
g2^2*g4^2-1
```
### 7.9.7 NonAbelianTensorSquareEpimorphism

```
\triangleright NonAbelianTensorSquareEpimorphism(G) (function)
```
returns for a polycyclic group G the projection of the non-abelian tensor square *G*⊗*G* onto the nonabelian exterior square  $G \wedge G$ . The range of that epimorphism has the component ! . epimorphism set to the projection of the non-abelian exterior square onto the derived group of G. See also the function NonAbelianExteriorSquare.

With the result of this function one can compute the groups in the commutative diagram at the beginning of the paper [\[EN08\]](#page-59-14). The kernel of the returned epimorphism is the group  $\nabla(G)$ . The kernel of the composition of this epimorphism and the above mention projection onto  $G'$  is the group *J*(*G*).

```
- Example
gap> G := DihedralPcpGroup(0);
Pcp-group with orders [ 2, 0 ]
gap > G := DirectProduct(G,G);Pcp-group with orders [ 2, 0, 2, 0 ]
gap> alpha := NonAbelianTensorSquareEpimorphism( G );
[g9*g25-1, g10*g26-1, g11*g27, g12*g28, g13*g29, g14*g30, g15, g16,g17,
  g18, g19, g20, g21, g22, g23, g24 ] -> [ g2<sup>2</sup>-2*g6, g4<sup>2</sup>-2*g12, g8,
  g9, g10,
  g11, id, id, id, id, id, id, id, id, id, id ]
gap> gamma := Range( alpha )!.epimorphism;
[g2^2-2*g6, g4^2-2*g12, g8, g9, g10, g11] -> [g2^2-2, g4^2-2, id, id,id, id ]
gap> JG := Kernel( alpha * gamma );
Pcp-group with orders [ 2, 2, 2, 2, 2, 2, 2, 2, 2, 2, 2, 2, 2 ]
gap> Image( alpha, JG );
Pcp-group with orders [ 2, 2, 2, 2 ]
```

```
Polycyclic 47
```

```
gap> SchurMultiplicator( G );
[ [ 2, 4 ] ]
```
### 7.9.8 NonAbelianTensorSquare

 $\triangleright$  NonAbelianTensorSquare(G) (attribute) (attribute)

computes for a polycyclic group G the non-abelian tensor square  $G \otimes G$ .

```
Example
gap> G := AlternatingGroup( IsPcGroup, 4);
<pc group of size 12 with 3 generators>
gap> PcGroupToPcpGroup( G );
Pcp-group with orders [ 3, 2, 2 ]
gap> NonAbelianTensorSquare( last );
Pcp-group with orders [ 2, 2, 2, 3 ]
gap> PcpGroupToPcGroup( last );
<pc group of size 24 with 4 generators>
gap> DirectFactorsOfGroup( last );
[ Group([ f1, f2, f3 ]), Group([ f4 ]) ]
gap> List( last, Size );
[ 8, 3 ]
gap> IdGroup( last2[1] );
[ 8, 4 ] # the quaternion group of Order 8
gap> G := DihedralPcpGroup( 0 );
Pcp-group with orders [ 2, 0 ]
gap> ten := NonAbelianTensorSquare( G );
Pcp-group with orders [ 0, 2, 2, 2 ]
gap> IsAbelian( ten );
true
```
### 7.9.9 NonAbelianExteriorSquarePlusEmbedding

 $\triangleright$  NonAbelianExteriorSquarePlusEmbedding(G) (function) (function)

returns an embedding from the non-abelian exterior square  $G \wedge G$  into an extensions of  $G \wedge G$  by  $G \times G$ . For the significance of the group see the paper [\[EN08\]](#page-59-14). The range of the epimorphism is the group  $\tau(G)$  in that paper.

### 7.9.10 NonAbelianTensorSquarePlusEpimorphism

. NonAbelianTensorSquarePlusEpimorphism(G) (function)

returns an epimorphisms of  $v(G)$  onto  $\tau(G)$ . The group  $v(G)$  is an extension of the non-abelian tensor square  $G \otimes G$  of *G* by  $G \times G$ . The group  $\tau(G)$  is an extension of the non-abelian exterior square  $G \wedge G$  by  $G \times G$ . For details see [\[EN08\]](#page-59-14).

### <span id="page-47-1"></span>7.9.11 NonAbelianTensorSquarePlus

 $\triangleright$  NonAbelianTensorSquarePlus(G) (function)

returns the group  $V(G)$  in [\[EN08\]](#page-59-14).

### 7.9.12 WhiteheadQuadraticFunctor

 $\triangleright$  WhiteheadQuadraticFunctor(G) (function) (function)

returns Whitehead's universal quadratic functor of *G*, see [\[EN08\]](#page-59-14) for a description.

### <span id="page-47-0"></span>7.10 Schur covers and Schur towers

A finite *p*-group G is a Schur tower, if  $G/\gamma_{i+1}(G)$  is a Schur cover of  $G/\gamma_i(G)$  for every *i*, where  $\gamma_i(G)$ is the *i*-th term of the lower central series of *G*. This section contains a function to determine the Schur covers of a finite *p*-group up to isomorphism and it gives access to two libraries of Schur tower *p*-groups.

### 7.10.1 SchurCovers

 $\triangleright$  SchurCovers(G) (function)

Let G be a finite *p*-group defined as a pcp group. This function returns a complete and irredundant set of isomorphism types of Schur covers of G. The algorithm implements a method of Nickel's Phd Thesis.

### <span id="page-48-2"></span><span id="page-48-0"></span>Chapter 8

# Cohomology for pcp-groups

The GAP 4 package Polycyclic provides methods to compute the first and second cohomology group for a pcp-group *U* and a finite dimensional  $\mathbb{Z}U$  or FU module *A* where F is a finite field. The algorithm for determining the first cohomology group is outlined in [\[Eic00\]](#page-59-7).

As a preparation for the cohomology computation, we introduce the cohomology records. These records provide the technical setup for our cohomology computations.

### <span id="page-48-1"></span>8.1 Cohomology records

Cohomology records provide the necessary technical setup for the cohomology computations for polycyclic groups.

### 8.1.1 CRRecordByMats

```
\triangleright CRRecordByMats(U, mats) (function)
```
creates an external module. Let U be a pcp group which acts via the list of matrices mats on a vector space of the form  $\mathbb{Z}^n$  or  $\mathbb{F}_p^n$ . Then this function creates a record which can be used as input for the cohomology computations.

### 8.1.2 CRRecordBySubgroup

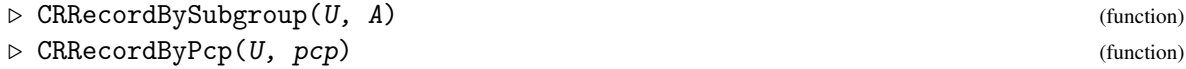

creates an internal module. Let U be a pcp group and let A be a normal elementary or free abelian normal subgroup of U or let pcp be a pcp of a normal elementary of free abelian subfactor of U. Then this function creates a record which can be used as input for the cohomology computations.

The returned cohomology record  $C$  contains the following entries:

factor

a pcp of the acting group. If the module is external, then this is  $Pcp(U)$ . If the module is internal, then this is  $Pcp(U, A)$  or  $Pcp(U, Group0fPcp(pcp))$ .

```
mats, invs and one
```
the matrix action of factor with acting matrices, their inverses and the identity matrix.

```
Polycyclic 50
```
<span id="page-49-1"></span>dim and char

the dimension and characteristic of the matrices.

### relators and enumrels

the right hand sides of the polycyclic relators of factor as generator exponents lists and a description for the corresponding left hand sides.

central

is true, if the matrices mats are all trivial. This is used locally for efficiency reasons.

And additionally, if *C* defines an internal module, then it contains:

group

the original group U.

normal

this is either  $Pcp(A)$  or the input pcp.

extension

information on the extension of A by U/A.

### <span id="page-49-0"></span>8.2 Cohomology groups

Let *U* be a pcp-group and *A* a free or elementary abelian pcp-group and a *U*-module. By  $Z^{i}(U, A)$  be denote the group of *i*-th cocycles and by  $B^i(U, A)$  the *i*-th coboundaries. The factor  $Z^i(U, A)/B^i(U, A)$ is the *i*-th cohomology group. Since *A* is elementary or free abelian, the groups  $Z^{i}(U, A)$  and  $B^{i}(U, A)$ are elementary or free abelian groups as well.

The Polycyclic package provides methods to compute first and second cohomology group for a polycyclic group U. We write all involved groups additively and we use an explicit description by bases for them. Let *C* be the cohomology record corresponding to *U* and *A*.

Let  $f_1, \ldots, f_n$  be the elements in the entry *factor* of the cohomology record *C*. Then we use the following embedding of the first cocycle group to describe 1-cocycles and 1-coboundaries:  $Z^1(U,A) \to A^n : \delta \mapsto (\delta(f_1),\ldots,\delta(f_n))$ 

For the second cohomology group we recall that each element of  $Z^2(U,A)$  defines an extension *H* of *A* by *U*. Thus there is a pc-presentation of *H* extending the pc-presentation of *U* given by the record *C*. The extended presentation is defined by tails in *A*; that is, each relator in the record entry *relators* is extended by an element of *A*. The concatenation of these tails yields a vector in  $A<sup>l</sup>$  where *l* is the length of the record entry *relators* of *C*. We use these tail vectors to describe  $Z^2(U,A)$  and  $B<sup>2</sup>(U,A)$ . Note that this description is dependent on the chosen presentation in *C*. However, the factor  $Z^2(U,A)/B^2(U,A)$  is independent of the chosen presentation.

The following functions are available to compute explicitly the first and second cohomology group as described above.

### 8.2.1 OneCoboundariesCR

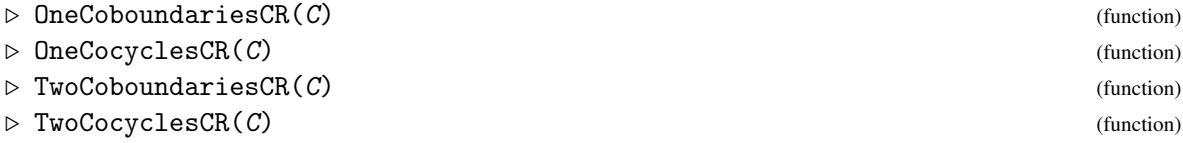

<span id="page-50-1"></span>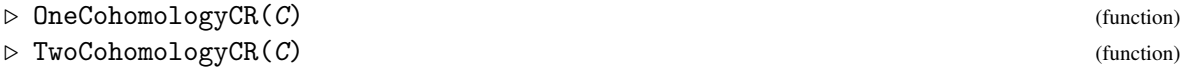

The first 4 functions return bases of the corresponding group. The last 2 functions need to describe a factor of additive abelian groups. They return the following descriptions for these factors.

gcc the basis of the cocycles of C.

gcb the basis of the coboundaries of C.

factor

a description of the factor of cocycles by coboundaries. Usually, it would be most convenient to use additive mappings here. However, these are not available in case that A is free abelian and thus we use a description of this additive map as record. This record contains

gens

a base for the image.

rels

relative orders for the image.

imgs

the images for the elements in gcc.

prei

preimages for the elements in gens.

denom

the kernel of the map; that is, another basis for gcb.

There is an additional function which can be used to compute the second cohomology group over an arbitrary finitely generated abelian group. The finitely generated abelian group should be realized as a factor of a free abelian group modulo a lattice. The function is called as

### 8.2.2 TwoCohomologyModCR

```
\triangleright TwoCohomologyModCR(C, lat) (function)
```
where C is a cohomology record and  $1$ at is a basis for a sublattice of a free abelian module. The output format is the same as for TwoCohomologyCR.

### <span id="page-50-0"></span>8.3 Extended 1-cohomology

In some cases more information on the first cohomology group is of interest. In particular, if we have an internal module given and we want to compute the complements using the first cohomology group, then we need additional information. This extended version of first cohomology is obtained by the following functions.

### <span id="page-51-1"></span>8.3.1 OneCoboundariesEX

 $\triangleright$  OneCoboundariesEX(C) (function)

returns a record consisting of the entries

#### basis

a basis for  $B^1(U,A) \leq A^n$ .

### transf

There is a derivation mapping from *A* to  $B^1(U,A)$ . This mapping is described here as transformation from *A* to basis.

#### fixpts

the fixpoints of *A*. This is also the kernel of the derivation mapping.

### 8.3.2 OneCocyclesEX

```
\triangleright \mathsf{OneCocyclesEK}(C) (function)
```
returns a record consisting of the entries

basis

a basis for  $Z^1(U,A) \leq A^n$ .

transl

a special solution. This is only of interest in case that *C* is an internal module and in this case it gives the translation vector in  $A<sup>n</sup>$  used to obtain complements corresponding to the elements in *basis*. If *C* is not an internal module, then this vector is always the zero vector.

### 8.3.3 OneCohomologyEX

```
\triangleright OneCohomologyEX(C) (function)
```
returns the combined information on the first cohomology group.

### <span id="page-51-0"></span>8.4 Extensions and Complements

The natural applications of first and second cohomology group is the determination of extensions and complements. Let *C* be a cohomology record.

### 8.4.1 ComplementCR

 $\triangleright$  ComplementCR( $C$ ,  $c$ ) (function)

returns the complement corresponding to the 1-cocycle  $c$ . In the case that C is an external module, we construct the split extension of *U* with *A* first and then determine the complement. In the case that  $C$  is an internal module, the vector  $C$  must be an element of the affine space corresponding to the complements as described by OneCocyclesEX.

### <span id="page-52-0"></span>8.4.2 ComplementsCR

returns all complements using the correspondence to  $Z^1(U,A)$ . Further, this function returns fail, if  $Z^1(U,A)$  is infinite.

### 8.4.3 ComplementClassesCR

 $\triangleright$  ComplementClassesCR(C) (function)

returns complement classes using the correspondence to  $H^1(U,A)$ . Further, this function returns fail, if  $H^1(U,A)$  is infinite.

### 8.4.4 ComplementClassesEfaPcps

. ComplementClassesEfaPcps(U, N, pcps) (function)

Let *N* be a normal subgroup of *U*. This function returns the complement classes to *N* in *U*. The classes are computed by iteration over the *U*-invariant efa series of *N* described by pcps. If at some stage in this iteration infinitely many complements are discovered, then the function returns fail. (Even though there might be only finitely many conjugacy classes of complements to *N* in *U*.)

#### 8.4.5 ComplementClasses

 $\triangleright$  ComplementClasses( $[V, JU, N)$  (function)

Let *N* and *U* be normal subgroups of *V* with  $N \le U \le V$ . This function attempts to compute the *V*conjugacy classes of complements to *N* in *U*. The algorithm proceeds by iteration over a *V*-invariant efa series of *N*. If at some stage in this iteration infinitely many complements are discovered, then the algorithm returns fail.

### 8.4.6 ExtensionCR

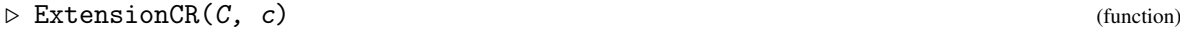

returns the extension corresponding to the 2-cocycle *c*.

### 8.4.7 ExtensionsCR

```
\triangleright ExtensionsCR(C) (function)
```
returns all extensions using the correspondence to  $Z^2(U,A)$ . Further, this function returns fail, if  $Z^2(U, A)$  is infinite.

 $\triangleright$  ComplementsCR(C) (function)

### <span id="page-53-1"></span>8.4.8 ExtensionClassesCR

 $\triangleright$  ExtensionClassesCR(C) (function)

returns extension classes using the correspondence to  $H^2(U,A)$ . Further, this function returns fail, if  $H^2(U,A)$  is infinite.

### 8.4.9 SplitExtensionPcpGroup

```
. SplitExtensionPcpGroup(U, mats) (function)
```
returns the split extension of U by the *U*-module described by mats.

### <span id="page-53-0"></span>8.5 Constructing pcp groups as extensions

This section contains an example application of the second cohomology group to the construction of pcp groups as extensions. The following constructs extensions of the group of upper unitriangular matrices with its natural lattice.

```
Example
# get the group and its matrix action
gap> G := UnitriangularPcpGroup(3,0);
Pcp-group with orders [ 0, 0, 0 ]
gap mats := G!.mats;
[ [ [ 1, 1, 0 ], [ 0, 1, 0 ], [ 0, 0, 1 ] ],
  [\ [ \ [ \ 1, \ 0, \ 0 \ ] , \ [ \ 0, \ 1, \ 1 \ ] , \ [ \ 0, \ 0, \ 1 \ ] \ ] \, ,[ [ 1, 0, 1], [ 0, 1, 0], [ 0, 0, 1 ] ]# set up the cohomology record
gap> C := CRRecordByMats(G,mats);;
# compute the second cohomology group
gap> cc := TwoCohomologyCR(C);;
# the abelian invariants of H^2(G,M)gap> cc.factor.rels;
[ 2, 0, 0 ]
# construct an extension which corresponds to a cocycle that has
# infinite image in H^2(G,M)
gap> c := cc.factor.prei[2];
[ 0, 0, 0, 0, 0, 0, 0, 0, 0, 0, 0, 0, 0, 1, 0, 0, -1, 1 ]
gap> H := ExtensionCR( CR, c);
Pcp-group with orders [ 0, 0, 0, 0, 0, 0 ]
# check that the extension does not split - get the normal subgroup
gap> N := H! . module;Pcp-group with orders [ 0, 0, 0 ]
# create the interal module
gap > C := CRRecordBySubgroup(H,N);;
```
# use the complements routine gap> ComplementClassesCR(C); [ ]

### <span id="page-55-3"></span><span id="page-55-0"></span>Chapter 9

# Matrix Representations

This chapter describes functions which compute with matrix representations for pcp-groups. So far the routines in this package are only able to compute matrix representations for torsion-free nilpotent groups.

### <span id="page-55-1"></span>9.1 Unitriangular matrix groups

### 9.1.1 UnitriangularMatrixRepresentation

 $\triangleright$  UnitriangularMatrixRepresentation( $G$ ) (operation)

computes a faithful representation of a torsion-free nilpotent group G as unipotent lower triangular matrices over the integers. The pc-presentation for G must not contain any power relations. The algorithm is described in [\[dGN02\]](#page-59-15).

### 9.1.2 IsMatrixRepresentation

 $\triangleright$  IsMatrixRepresentation(G, matrices) (function)

checks if the map defined by mapping the *i*-th generator of the pcp-group G to the *i*-th matrix of matrices defines a homomorphism.

### <span id="page-55-2"></span>9.2 Upper unitriangular matrix groups

We call a matrix upper unitriangular if it is an upper triangular matrix with ones on the main diagonal. The weight of an upper unitriangular matrix is the number of diagonals above the main diagonal that contain zeroes only.

The subgroup of all upper unitriangular matrices of  $GL(n,\mathbb{Z})$  is torsion-free nilpotent. The *k*-th term of its lower central series is the set of all matrices of weight *k* −1. The Z-rank of the *k*-th term of the lower central series modulo the  $(k+1)$ -th term is  $n-k$ .

### 9.2.1 IsomorphismUpperUnitriMatGroupPcpGroup

 $\triangleright \text{ IsomorphismUpperUnit} \text{X} \text{MatrixMapPropGroup}(G) \tag{function}$ 

<span id="page-56-0"></span>takes a group G generated by upper unitriangular matrices over the integers and computes a polycylic presentation for the group. The function returns an isomorphism from the matrix group to the pcp group. Note that a group generated by upper unitriangular matrices is necessarily torsion-free nilpotent.

### 9.2.2 SiftUpperUnitriMatGroup

```
\triangleright SiftUpperUnitriMatGroup(G) (function)
```
takes a group G generated by upper unitriangular matrices over the integers and returns a recursive data structure L with the following properties: L contains a polycyclic generating sequence for  $G$ , using L one can decide if a given upper unitriangular matrix is contained in  $G$ , a given element of  $G$ can be written as a word in the polycyclic generating sequence. L is a representation of a chain of subgroups of G refining the lower centrals series of G.. It contains for each subgroup in the chain a minimal generating set.

### 9.2.3 RanksLevels

```
\triangleright RanksLevels(L) (function)
```
takes the data structure returned by SiftUpperUnitriMat and prints the Z-rank of each the subgroup in L.

### 9.2.4 MakeNewLevel

```
\triangleright MakeNewLevel(m) (function) (function)
```
creates one level of the data structure returned by SiftUpperUnitriMat and initialises it with weight m.

### 9.2.5 SiftUpperUnitriMat

```
. SiftUpperUnitriMat(gens, level, M) (function)
```
takes the generators gens of an upper unitriangular group, the data structure returned level by SiftUpperUnitriMat and another upper unitriangular matrix M. It sift M through level and adds M at the appropriate place if  $M$  is not contained in the subgroup represented by  $level$ .

The function SiftUpperUnitriMatGroup illustrates the use of SiftUpperUnitriMat.

```
Example
InstallGlobalFunction( "SiftUpperUnitriMatGroup", function( G )
   local firstlevel, g;
   firstlevel := MakeNewLevel( 0 );
   for g in GeneratorsOfGroup(G) do
       SiftUpperUnitriMat( GeneratorsOfGroup(G), firstlevel, g);
   od;
   return firstlevel;
end );
```
### <span id="page-57-0"></span>9.2.6 DecomposeUpperUnitriMat

. DecomposeUpperUnitriMat(level, M) (function)

takes the data structure level returned by SiftUpperUnitriMatGroup and a upper unitriangular matrix *M* and decomposes *M* into a word in the polycyclic generating sequence of level.

### <span id="page-58-1"></span><span id="page-58-0"></span>Appendix A

# Obsolete Functions and Name Changes

Over time, the interface of Polycyclic has changed. This was done to get the names of Polycyclic functions to agree with the general naming conventions used throughout GAP. Also, some Polycyclic operations duplicated functionality that was already available in the core of GAP under a different name. In these cases, whenever possible we now install the Polycyclic code as methods for the existing GAP operations instead of introducing new operations.

For backward compatibility, we still provide the old, obsolete names as aliases. However, please consider switching to the new names as soon as possible. The old names may be completely removed at some point in the future.

The following function names were changed.

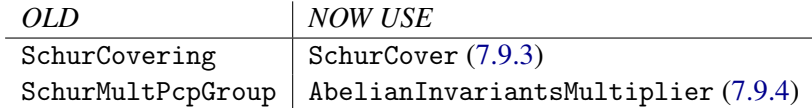

# <span id="page-59-0"></span>References

- <span id="page-59-6"></span>[BCRS91] G. Baumslag, F. B. Cannonito, D. J. S. Robinson, and D. Segal. The algorithmic theory of polycyclic-by-finite groups. *J. Algebra*, 142:118–149, 1991. [5](#page-4-1)
- <span id="page-59-9"></span>[BK00] J. R. Beuerle and L.-C. Kappe. Infinite metacyclic groups and their non-abelian tensor squares. *Proc. Edinburgh Math. Soc. (2)*, 43(3):651–662, 2000. [31](#page-30-1)
- <span id="page-59-15"></span>[dGN02] W. A. de Graaf and W. Nickel. Constructing faithful representations of finitely-generated torsion-free nilpotent groups. *J. Symbolic Comput.*, 33(1):31–41, 2002. [56](#page-55-3)
- <span id="page-59-7"></span>[Eic00] B. Eick. Computing with infinite polycyclic groups. In *Groups and Computation III*, Amer. Math. Soc. DIMACS Series. (DIMACS, 1999), 2000. [5,](#page-4-1) [33,](#page-32-2) [38,](#page-37-2) [40,](#page-39-1) [49](#page-48-2)
- <span id="page-59-10"></span>[Eic01a] B. Eick. Computations with polycyclic groups. Habilitationsschrift, Kassel, 2001. [33,](#page-32-2) [38](#page-37-2)
- <span id="page-59-13"></span>[Eic01b] B. Eick. On the Fitting subgroup of a polycyclic-by-finite group and its applications. *J. Algebra*, 242:176–187, 2001. [41](#page-40-1)
- <span id="page-59-12"></span>[Eic02] B. Eick. Orbit-stabilizer problems and computing normalizers for polycyclic groups. *J. Symbolic Comput.*, 34:1–19, 2002. [36,](#page-35-1) [38](#page-37-2)
- <span id="page-59-14"></span>[EN08] B. Eick and W. Nickel. Computing the schur multiplicator and the non-abelian tensor square of a polycyclic group. *J. Algebra*, 320(2):927––944, 2008. [46,](#page-45-0) [47,](#page-46-0) [48](#page-47-1)
- <span id="page-59-11"></span>[EO02] B. Eick and G. Ostheimer. On the orbit stabilizer problem for integral matrix actions of polycyclic groups. *Accepted by Math. Comp*, 2002. [36,](#page-35-1) [38](#page-37-2)
- <span id="page-59-1"></span>[Hir38a] K. A. Hirsch. On infinite soluble groups (I). *Proc. London Math. Soc.*, 44(2):53–60, 1938. [5](#page-4-1)
- <span id="page-59-2"></span>[Hir38b] K. A. Hirsch. On infinite soluble groups (II). *Proc. London Math. Soc.*, 44(2):336–414, 1938. [5](#page-4-1)
- <span id="page-59-3"></span>[Hir46] K. A. Hirsch. On infinite soluble groups (III). *J. London Math. Soc.*, 49(2):184–94, 1946. [5](#page-4-1)
- <span id="page-59-4"></span>[Hir52] K. A. Hirsch. On infinite soluble groups (IV). *J. London Math. Soc.*, 27:81–85, 1952. [5](#page-4-1)
- <span id="page-59-5"></span>[Hir54] K. A. Hirsch. On infinite soluble groups (V). *J. London Math. Soc.*, 29:250–251, 1954. [5](#page-4-1)
- <span id="page-59-8"></span>[LGS90] C. R. Leedham-Green and L. H. Soicher. Collection from the left and other strategies. *J. Symbolic Comput.*, 9(5-6):665–675, 1990. [8](#page-7-3)

- <span id="page-60-6"></span>[LGS98] C. R. Leedham-Green and L. H. Soicher. Symbolic collection using Deep Thought. *LMS J. Comput. Math.*, 1:9–24 (electronic), 1998. [8](#page-7-3)
- <span id="page-60-8"></span>[Lo98a] E. H. Lo. Enumerating finite index subgroups of polycyclic groups. Unpublished report, 1998. [40](#page-39-1)
- <span id="page-60-7"></span>[Lo98b] E. H. Lo. Finding intersection and normalizer in finitely generated nilpotent groups. *J. Symbolic Comput.*, 25:45–59, 1998. [38](#page-37-2)
- <span id="page-60-5"></span>[Mer97] W. W. Merkwitz. Symbolische Multiplikation in nilpotenten Gruppen mit Deep Thought. Diplomarbeit, RWTH Aachen, 1997. [8](#page-7-3)
- <span id="page-60-1"></span>[Rob82] D. J. Robinson. *A Course in the Theory of Groups*, volume 80 of *Graduate Texts in Math.* Springer-Verlag, New York, Heidelberg, Berlin, 1982. [5](#page-4-1)
- <span id="page-60-2"></span>[Seg83] D. Segal. *Polycyclic Groups*. Cambridge University Press, Cambridge, 1983. [5](#page-4-1)
- <span id="page-60-0"></span>[Seg90] D. Segal. Decidable properties of polycyclic groups. *Proc. London Math. Soc. (3)*, 61:497–528, 1990. [5](#page-4-1)
- <span id="page-60-3"></span>[Sim94] C. C. Sims. *Computation with finitely presented groups*, volume 48 of *Encyclopedia of Mathematics and its Applications*. Cambridge University Press, Cambridge, 1994. [5,](#page-4-1) [7,](#page-6-0) [8,](#page-7-3) [38](#page-37-2)
- <span id="page-60-4"></span>[VL90] M. R. Vaughan-Lee. Collection from the left. *J. Symbolic Comput.*, 9(5-6):725–733, 1990. [8](#page-7-3)

# Index

### $\sqrt{, 26}$  $\sqrt{, 26}$  $\sqrt{, 26}$  $\left(-, 19\right)$  $\left(-, 19\right)$  $\left(-, 19\right)$  $\setminus$ [ $\setminus$ ], [24](#page-23-0)

ComplementClasses, [53](#page-52-0) ComplementClassesCR, [53](#page-52-0) ComplementClassesEfaPcps, [53](#page-52-0) ComplementCR, [52](#page-51-1) ComplementsCR, [53](#page-52-0)

AbelianInvariantsMultiplier, [45](#page-44-1) AbelianPcpGroup, [30](#page-29-2) AddHallPolynomials, [13](#page-12-1) AddIgsToIgs, [23](#page-22-1) AddToIgs, [23](#page-22-1) AddToIgsParallel, [23](#page-22-1)

BurdeGrunewaldPcpGroup, [31](#page-30-1)

Centralizer, [38](#page-37-2) Centre, [41](#page-40-1) Cgs, [22](#page-21-1) CgsParallel, [22](#page-21-1) ClosureGroup, [20](#page-19-0) Collector, [16](#page-15-1) CommutatorSubgroup, [20](#page-19-0) ConjugacyIntegralAction, [37](#page-36-0) CRRecordByMats, [49](#page-48-2) CRRecordByPcp, [49](#page-48-2) CRRecordBySubgroup, [49](#page-48-2)

DEBUG\_COMBINATORIAL\_COLLECTOR, [14](#page-13-0) DecomposeUpperUnitriMat, [58](#page-57-0) DenominatorOfPcp, [24](#page-23-0) Depth, [17](#page-16-0) DerivedSeriesOfGroup, [33](#page-32-2) DihedralPcpGroup, [30](#page-29-2)

EfaSeries, [33](#page-32-2) Elements, [20](#page-19-0) ExampleOfMetabelianPcpGroup, [31](#page-30-1) ExamplesOfSomePcpGroups, [32](#page-31-0) Exponents, [16](#page-15-1) ExponentsByObj, [12](#page-11-1) ExponentsByPcp, [25](#page-24-0) ExtensionClassesCR, [54](#page-53-1) ExtensionCR, [53](#page-52-0) ExtensionsCR, [53](#page-52-0)

FactorGroup, [26](#page-25-2) FactorOrder, [17](#page-16-0) FCCentre, [41](#page-40-1) FiniteSubgroupClasses, [39](#page-38-0) FiniteSubgroupClassesBySeries, [39](#page-38-0) FittingSubgroup, [41](#page-40-1) FromTheLeftCollector, [8](#page-7-3) FTLCollectorAppendTo, [13](#page-12-1) FTLCollectorPrintTo, [13](#page-12-1)

GeneratorsOfPcp, [23](#page-22-1) GenExpList, [16](#page-15-1) GetConjugate, [12](#page-11-1) GetConjugateNC, [12](#page-11-1) GetPower, [11](#page-10-1) GetPowerNC, [11](#page-10-1) Group, [18](#page-17-2) GroupHomomorphismByImages, [26](#page-25-2) GroupOfPcp, [24](#page-23-0)

HeisenbergPcpGroup, [31](#page-30-1) HirschLength, [20](#page-19-0)

Igs, [22](#page-21-1) IgsParallel, [22](#page-21-1) Image, [27](#page-26-1)  $\in$  [20](#page-19-0) Index, [20](#page-19-0) InfiniteMetacyclicPcpGroup, [31](#page-30-1) Intersection, [38](#page-37-2) IsAbelian, [21](#page-20-1) IsConfluent, [10](#page-9-2)

IsConjugate, [38](#page-37-2) IsElementaryAbelian, [21](#page-20-1) IsFreeAbelian, [21](#page-20-1) IsInjective, [27](#page-26-1) IsMatrixRepresentation, [56](#page-55-3) IsNilpotentByFinite, [41](#page-40-1) IsNilpotentGroup, [21](#page-20-1) IsNormal, [21](#page-20-1) IsomorphismFpGroup, [29](#page-28-0) IsomorphismPcGroup, [29](#page-28-0) IsomorphismPcpGroup, [28](#page-27-2) IsomorphismPcpGroupFromFpGroupWithPc-Pres, [29](#page-28-0) IsomorphismUpperUnitriMatGroupPcp-Group, [56](#page-55-3) IsPcpElement, [16](#page-15-1) IsPcpElementRep, [16](#page-15-1) IsSubgroup, [21](#page-20-1) IsTorsionFree, [39](#page-38-0) IsWeightedCollector, [13](#page-12-1)

#### Kernel, [26](#page-25-2)

LeadingExponent, [17](#page-16-0) Length, [24](#page-23-0) License, [2](#page-1-0) LowerCentralSeriesOfGroup, [34](#page-33-0) LowIndexNormalSubgroups, [40](#page-39-1) LowIndexSubgroupClasses, [40](#page-39-1)

MakeNewLevel, [57](#page-56-0) MaximalOrderByUnitsPcpGroup, [31](#page-30-1) MaximalSubgroupClassesByIndex, [40](#page-39-1) MinimalGeneratingSet, [42](#page-41-1)

NameTag, [17](#page-16-0) NaturalHomomorphism, [26](#page-25-2) Ngs, [22](#page-21-1) NilpotentByAbelianByFiniteSeries, [42](#page-41-1) NilpotentByAbelianNormalSubgroup, [40](#page-39-1) NonAbelianExteriorSquare, [46](#page-45-0) NonAbelianExteriorSquareEpimorphism, [45](#page-44-1) NonAbelianExteriorSquarePlusEmbedding, [47](#page-46-0) NonAbelianTensorSquare, [47](#page-46-0) NonAbelianTensorSquareEpimorphism, [46](#page-45-0)

NonAbelianTensorSquarePlus, [48](#page-47-1)

NonAbelianTensorSquarePlusEpimorphism,  $\overline{A}7$ NormalClosure, [20](#page-19-0) Normalizer, [38](#page-37-2) NormalizerIntegralAction, [37](#page-36-0) NormalTorsionSubgroup, [39](#page-38-0) NormedPcpElement, [17](#page-16-0) NormingExponent, [17](#page-16-0) NumberOfGenerators, [12](#page-11-1) NumeratorOfPcp, [24](#page-23-0)

ObjByExponents, [12](#page-11-1) OneCoboundariesCR, [50](#page-49-1) OneCoboundariesEX, [52](#page-51-1) OneCocyclesCR, [50](#page-49-1) OneCocyclesEX, [52](#page-51-1) OneCohomologyCR, [51](#page-50-1) OneCohomologyEX, [52](#page-51-1) OneOfPcp, [24](#page-23-0) OrbitIntegralAction, [36](#page-35-1)

### Pcp, [23](#page-22-1)

PcpElementByExponents, [15](#page-14-2) PcpElementByExponentsNC, [15](#page-14-2) PcpElementByGenExpList, [15](#page-14-2) PcpElementByGenExpListNC, [15](#page-14-2) PcpGroupByCollector, [18](#page-17-2) PcpGroupByCollectorNC, [18](#page-17-2) PcpGroupByPcp, [25](#page-24-0) PcpGroupBySeries, [27](#page-26-1) PcpOrbitsStabilizers, [36](#page-35-1) PcpOrbitStabilizer, [36](#page-35-1) PcpsBySeries, [35](#page-34-0) PcpSeries, [33](#page-32-2) PcpsOfEfaSeries, [35](#page-34-0) PolyZNormalSubgroup, [41](#page-40-1) PreImage, [27](#page-26-1) PreImagesRepresentative, [27](#page-26-1) PrintPcpPresentation, [28](#page-27-2) PRump, [20](#page-19-0)

Random, [19](#page-18-2) RandomCentralizerPcpGroup, [43](#page-42-2) RandomNormalizerPcpGroup, [43](#page-42-2) RanksLevels, [57](#page-56-0) RefinedDerivedSeries, [34](#page-33-0) RefinedDerivedSeriesDown, [34](#page-33-0) RefinedPcpGroup, [27](#page-26-1)

RelativeIndex , [17](#page-16-0) RelativeOrder , [17](#page-16-0) RelativeOrders , [11](#page-10-1) RelativeOrdersOfPcp , [24](#page-23-0) SchurCover , [44](#page-43-1) SchurCovering , [59](#page-58-1) SchurCovers , [48](#page-47-1) SchurExtension , [43](#page-42-2) SchurExtensionEpimorphism , [44](#page-43-1) SchurMultPcpGroup , [59](#page-58-1) SemiSimpleEfaSeries , [33](#page-32-2) SetCommutator , [10](#page-9-2) SetConjugate , [10](#page-9-2) SetConjugateNC , [10](#page-9-2) SetPower , [9](#page-8-1) SetPowerNC , [9](#page-8-1) SetRelativeOrder , [9](#page-8-1) SetRelativeOrderNC , [9](#page-8-1) SiftUpperUnitriMat , [57](#page-56-0) SiftUpperUnitriMatGroup , [57](#page-56-0) Size , [19](#page-18-2) SmallGeneratingSet , [21](#page-20-1) SplitExtensionPcpGroup , [54](#page-53-1) StabilizerIntegralAction , [36](#page-35-1) String , [13](#page-12-1) Subgroup , [18](#page-17-2) SubgroupByIgs , [23](#page-22-1) SubgroupUnitriangularPcpGroup , [30](#page-29-2) TorsionByPolyEFSeries , [34](#page-33-0) TorsionSubgroup , [38](#page-37-2) TwoCoboundariesCR , [50](#page-49-1) TwoCocyclesCR , [50](#page-49-1) TwoCohomologyCR , [51](#page-50-1) TwoCohomologyModCR , [51](#page-50-1) UnitriangularMatrixRepresentation , [56](#page-55-3) UnitriangularPcpGroup, [30](#page-29-2)

UpdatePolycyclicCollector , [10](#page-9-2) UpperCentralSeriesOfGroup , [34](#page-33-0) USE\_COMBINATORIAL\_COLLECTOR , [14](#page-13-0) USE\_LIBRARY\_COLLECTOR , [14](#page-13-0) UseLibraryCollector , [13](#page-12-1)

WhiteheadQuadraticFunctor , [48](#page-47-1)